**Universidade Federal de Santa Catarina Curso de Pos-Graduac ´ ¸ao˜ em Matematica ´ e Computação Científica** 

# **Metodos ´ de Regiao˜ de Confianc¸a para Sistemas** de **Equações Não-Lineares com Restric¸oes ˜ de Caixa**

### **Mael Sachine Orientador: Prof. Dr. Mario Cesar ´ Zambaldi**

**Florianópolis Fevereiro de 2006**

# **Livros Grátis**

http://www.livrosgratis.com.br

Milhares de livros grátis para download.

## **Universidade Federal de Santa Catarina Curso de Pos-Graduac ´ ¸ao˜ em Matematica ´ e Computação Científica**

#### **Metodos ´ de Regiao˜ de Confianc¸a para Sistemas de Equac¸oes ˜ Nao-Linear ˜ es com Restric¸oes ˜ de Caixa**

**Dissertac¸ao˜ apresentada ao Curso de Pos- ´ Graduac¸ao˜ em Matematica ´ e Computac¸ao˜ Cient´ıfica, do Centro de Ciencias ˆ F´ısicas e Matematicas ´ da Universidade Federal de Santa Catarina, para a obtenc¸ao˜ do grau de Mestre em Matematica, ´ com Ar´ ea de Concentrac¸ao˜ em Matematica ´ Aplicada.**

**Mael Sachine Florianópolis Fevereiro de 2006**

#### **Metodos ´ de Regiao˜ de Confianc¸a para Sistemas de Equac¸oes ˜ Nao-Linear ˜ es com Restric¸oes ˜ de Caixa**

**por**

**Mael Sachine**

Esta Dissertação foi julgada para a obtenção do Título de "Mestre", Área de Concentração em Matemática Aplicada, e aprovada em sua forma final pelo Curso de Pós-Graduação em Matemática e Computação Científica.

> Igor Mozolevski Coordenador

Comissão Examinadora

Prof. Dr. Mario César Zambaldi (MTM-UFSC-Orientador)

Prof. Dr. Eng. Luciano Vitoria Barboza (UCPel - CEFET/RS)

Prof. Dr. Daniel Noberto Kozakevich (MTM-UFSC)

Prof. Dr. Juliano de Bem Francisco (MTM-UFSC)

#### **Florianopolis, ´ fevereiro de 2006.**

À minha família.

# **Agradecimentos**

Agradeço primeiramente às pessoas as quais dedico este trabalho, meus pais Marco Antônio e Joceline, pelo estímulo e apoio incondicional e pela sensatez com que sempre me ajudaram. Agradeço à minha irmã Fernanda pela amizade e alegrias, e à João por todo seu carinho e atenção.

Gostaria de agradecer também ao professor e amigo Mário César Zambaldi pelo constante incentivo, sempre indicando a direção a ser tomada nos momentos de maior dificuldade. Obrigada pela confiança. Meus agradecimentos à José Luiz Rosas Pinho; meu professor, tutor e amigo; por seu caráter e integridade, um exemplo para a vida toda.

Agradeco profundamente aos meus melhores amigos pela ajuda contínua e por todos os momentos de alegria. Agradeço a todas as pessoas que, direta ou indiretamente, contribuíram para a realização desta dissertação.

Agradeço à Coordenação de Aperfeicoamento de Pessoal de Nível Superior - CAPES - por ter financiado este projeto pelo período de um ano.

# **Sumario ´**

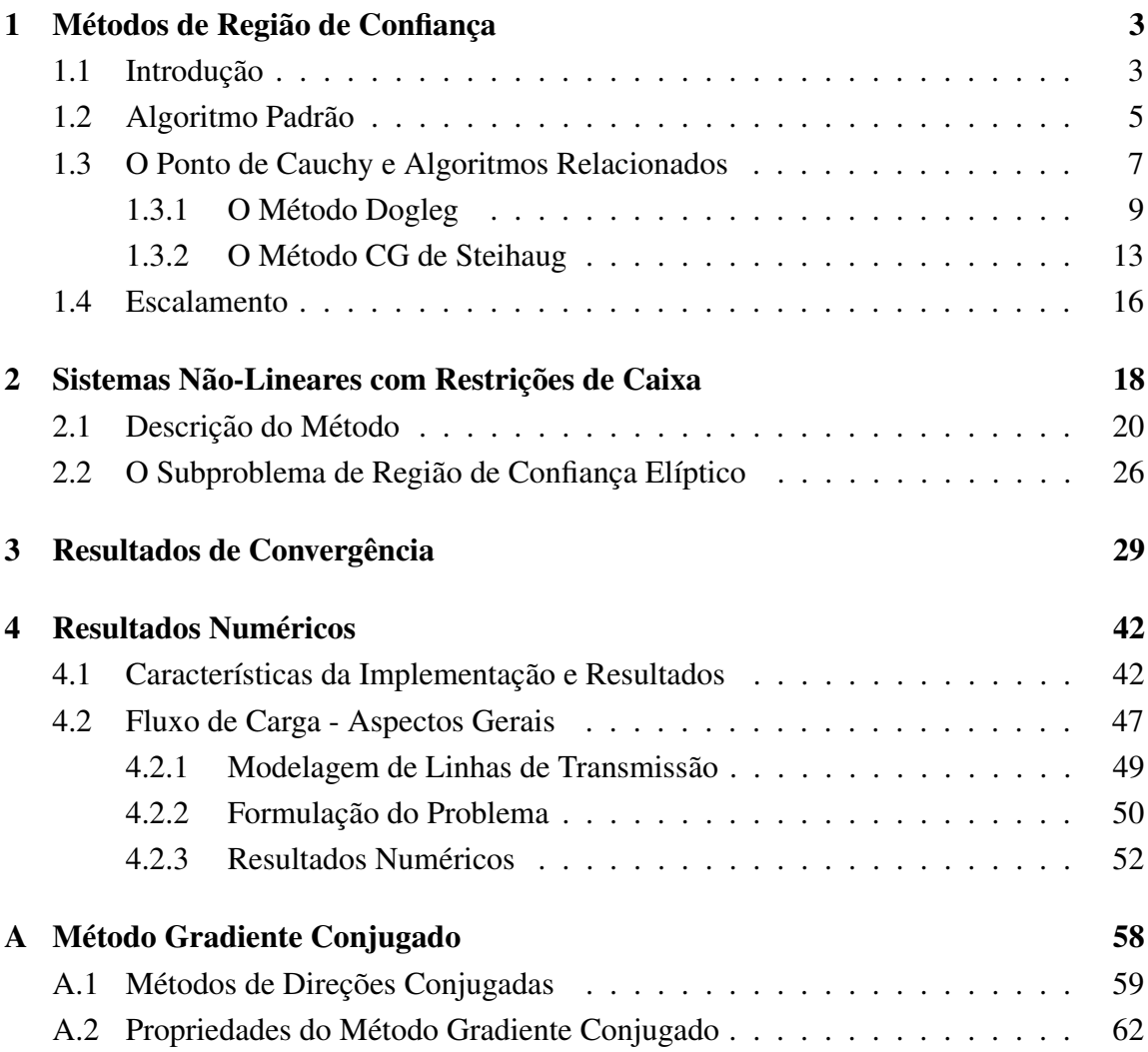

### **Resumo**

Neste trabalho consideramos o estudo e a implementação de dois métodos de região de confiança para resolução de sistemas não-lineares com restrições de caixa. Estes métodos, que geralmente são desenvolvidos para problemas de minimização, são adaptados para os sistemas não-lineares e para as restrições, em que o escalamento das variáveis desempenha um papel importante permitindo passos robustos. Testes numéricos são feitos para avaliar a metodologia.

# **Abstract**

In this work we consider the study and implementation of two trust region methods for nonlinear systems with box constraints. These methods, that are generally developed to minimization problems, are adapted to the nonlinear systems and to the constraints, which the scaling plays an important role allowing robust steps. Numerical tests are performed to evaluate the methodology.

### **Introdução**

Os sistemas de equações algébricas não-lineares surgem em muitas aplicações das ciências naturais e aplicadas. Os estudos teóricos e computacionais de métodos numéricos para resolução de tais sistemas constituem uma área de pesquisa intensa nas últimas décadas, nas quais o uso de modernas técnicas computacionais tem se tornado uma ferramenta poderosa para a ciência e tecnologia.

No contexto da otimização contínua, os métodos para sistemas não-lineares normalmente empregados buscam obter uma sequência convergente para um determinado algoritmo partindo de um ponto inicial arbitrário. Duas estratégias que se destacam fazem parte da metodogia clássica: buscas unidirecionais e região de confiança. Métodos que incorporam região de confiança são considerados mais robustos por considerarem um modelo local mais preciso.

Estratégias de região de confiança, normalmente baseadas em minimização de funcionais, devem ser adaptadas para sistemas não-lineares. Outra adaptação que deve ser considerada ocorre quando o problema apresenta restrições. Se as restrições que aparecem na formulação do problema são de certa forma específicas é possível desenvolver uma metodologia própria e eficiente para abordar o problema.

Este trabalho consiste no estudo, desenvolvimento e implementação de métodos de região de confiança para sistemas não-lineares com restrições de caixa. A metodologia é avaliada em termos de testes no ambiente MATLAB considerando problemas padrões e um problema da engenharia elétrica.

Em termos matemáticos o problema consiste em obter um vetor  $x \in \mathbb{R}^n$  que satisfaça

$$
F(x) = 0; \ x \in \Omega
$$

em que  $\Omega = \{x \in \mathbb{R}^n : l \leq x \leq u\}, F : \mathbb{R}^n \to \mathbb{R}^n$ , e o faremos minimizando o quadrado da norma euclidiana de F, sujeito às restrições de caixa, ou seja, resolvendo o problema de otimização

minimizar *x*∈Ω *f*(*x*)

em que  $f(x) = \frac{1}{2}$  $\frac{1}{2} ||F(x)||^2$ , usando a estrutura do problema original sempre que possível.

Fixando a notação usada no trabalho, o subscrito  $k$  é usado como índice para uma sequência e quando o contexto deixa claro, o argumento da aplicação é omitido. Desta forma, para qualquer aplicação *F*, a notação  $F_k$  é usada para denotar  $F(x_k)$  e a iésima componente de  $x_k$  é denotada por  $x_{k_i}$ . A norma euclidiana de  $x \in \mathbb{R}^n$  é denotada por  $||x||$  e a matriz Jacobiana de *F* em *x* é denotada por *F*'(*x*). Para qualquer vetor *y* ∈  $\mathbb{R}^n$ , a bola aberta com centro *y* e raio  $\rho$  é indicada por  $B_\rho(y)$ , ou seja,  $B_\rho(y) = \{x; ||x - y|| \le \rho\}$ . Para uma caixa  $\Omega = \{x \in \mathbb{R}^n : l \le x \le u\}$ , o interior estrito de  $\Omega$  é denotado por *int*( $\Omega$ ).

## **Capítulo** 1

## **Metodos ´ de Regiao˜ de Confianc¸a**

#### 1.1 **Introdução**

Na abordagem clássica de região de confiança, minimizamos uma função objetivo sem restrições. A formulação matemática é a seguinte:

> minimizar *<sup>x</sup>*∈*<sup>n</sup> f*(*x*)

em que  $f : \mathbb{R}^n \to \mathbb{R}$  é uma função continuamente diferenciável.

Os métodos de região de confiança geram uma sequência  $\{x_k\}_{k\in\mathbb{N}}$  com a ajuda do modelo quadrático da função objetivo. Eles definem uma região ao redor da estimativa corrente de modo que dentro desta região podemos confiar que o modelo seja uma representação adequada da função objetivo e então minimiza-se o modelo nesta região. Se o minimizador obtido é aceitável, aumentamos a região de confiança ou a deixamos inalterada e prosseguimos com a minimização a partir da nova estimativa. Se a solução obtida não é aceitável reduzimos o tamanho da região e encontramos um novo minimizador. Em geral, a direção e o passo mudam sempre que o tamanho da região é alterado.

O tamanho da região de confiança é fundamental para a eficácia de cada passo. Se a região é muito pequena, o algoritmo perde a oportunidade de tomar um passo substancial que irá chegar muito mais perto do minimizador da função objetivo. Se é muito grande, o minimizador do modelo pode estar muito longe do minimizador da função objetivo na região, daí temos que reduzir o tamanho da região de confiança e tentar novamente. Na prática, escolhemos o tamanho da região de acordo com o desempenho do algoritmo nas iterações anteriores. Se o modelo é geralmente seguro, produzindo bons passos e predizendo com exatidão o comportamento da função objetivo ao longo desses passos, o

tamanho da região de confiança é constantemente aumentado para permitir passos mais longos e audaciosos. Por outro lado, um passo fracassado indica que o modelo não é uma representação adequada da função objetivo dentro da região de confiança corrente, e então reduzimos o tamanho da região e tentamos novamente.

O modelo quadrático  $m_k$  a cada iteração é dado por:

$$
m_k(p) = f_k + \nabla f_k^T p + \frac{1}{2} p^T B_k p \tag{1.1}
$$

em que  $f_k = f(x_k)$ ,  $\nabla f_k = \nabla f(x_k)$  e  $B_k$  é uma matriz simétrica. Como

$$
f(x_k + p) = f_k + \nabla f_k^T p + \frac{1}{2} p^T \nabla^2 f(x_k + tp) p
$$

para *t* ∈ (0, 1), e como  $m_k(p) = f_k + \nabla f_k^T$  $\mathcal{E}_k^T p + O(||p||^2)$ , a diferença entre  $m_k(p)$  e  $f(x_k + p)$  é  $O(||p||^2)$ , e então o erro da aproximação é pequeno quando  $p$  é pequeno.

Quando  $B_k$  é a Hessiana  $\nabla^2 f(x_k)$ , o modelo concorda com os três primeiros termos da expansão em série de Taylor de *f* . O algoritmo obtido fazendo  $B_k = \nabla^2 f(x_k)$  é chamado método de Newton para região de confiança. Na prática, a abordagem de região de confiança é muito geral pois precisamos assumir muito pouco de  $B_k$ , apenas simetria e limitação uniforme no índice *k*.

Para obter cada passo, procuramos a solução do subproblema

$$
\underset{p \in \mathbb{R}^n}{\text{minimax}} \ m_k(p) = f_k + \nabla f_k^T p + \frac{1}{2} p^T B_k p \qquad \text{s.a. } ||p|| \le \Delta_k. \tag{1.2}
$$

em que  $\Delta_k > 0$  é o raio da região de confiança. A solução  $p_k^*$  de (1.2) é o minimizador de *m<sub>k</sub>* na bola de raio ∆<sub>*k*</sub>. Portanto, precisamos resolver uma sequência de subproblemas (1.2) nos quais a função objetivo e a restrição  $p^T p \leq \Delta_k^2$  são ambas quadráticas. Quando *B*<sup>*k*</sup> é positiva definida e  $||B_k^{-1}∇f_k|| ≤ ∆_k$ , a solução de (1.2) é simplesmente o minimizador irrestrito  $p_k^N$  $k_k^N$  = −*B*<sup> $-1$ </sup><sup>*k*</sup> $f_k$  do modelo quadrático *m*<sub>*k*</sub>(*p*). Neste caso chamamos  $p_k^N$ *k* de *passo inteiro*. A solução de (1.2) não é tão óbvia em outros casos, mas pode ser encontrada sem muito esforço. De qualquer maneira, precisamos apenas de uma solução aproximada para obter convergência.

#### 1.2 **Algoritmo** Padrão

A primeira questão que surge quando vamos definir um método de região de confiança é a estratégia para escolher um raio  $\Delta_k$  a cada iteração. Baseamos esta escolha na concordância entre o modelo  $m_k$  e a função objetivo f nas iterações anteriores. Dada uma direção  $p_k$  definimos a razão

$$
\rho_k = \frac{f(x_k) - f(x_k + p_k)}{m_k(0) - m_k(p_k)};
$$
\n(1.3)

em que o denominador é chamado de *redução prevista* pelo modelo, ou seja,

$$
\text{pred} = m_k(0) - m_k(p_k),
$$

e o numerador é chamado de *redução real* da função f, isto é,

$$
\text{ared} = f(x_k) - f(x_k + p_k).
$$

Note que, como a direção  $p_k$  é obtida minimizando o modelo  $m_k$  em uma região que inclui a direção  $p = 0$ , a redução prevista será sempre não negativa. Desta forma, se  $\rho_k$  é negativo, o novo valor  $f(x_k + p_k)$  é maior do que o valor corrente  $f(x_k)$ , e então o passo deve ser rejeitado.

Por outro lado, se  $\rho_k$  é próximo de 1, existe uma boa concordância entre o modelo  $m_k$  e a função f neste passo, e daí é seguro expandir a região de confiança na próxima iteração. Se  $\rho_k$  é positivo, mas não próximo de 1, não alteramos a região de confiança, mas se  $\rho_k$  é próximo de zero ou negativo, diminuimos a região de confiança.

O seguinte algoritmo descreve o processo.

Algoritmo 1: Método de Região de Confiança

**Entrada**: *x*<sub>0</sub>, raio máximo  $\bar{\Delta} > 0$ , raio inicial  $\Delta_0 \in (0, \bar{\Delta})$ ,  $\eta \in \left[0, \frac{1}{4}\right]$  $\frac{1}{4}$ ,  $\varepsilon$ **Saída**: minimizador *x*<sup>\*</sup> **1**  $k$  ← 0 2 Calcular  $\nabla f(x_k)$  e  $B_k$ **3 enquanto**  $\|\nabla f(x_k)\| > \varepsilon$  **faça <sup>4</sup>** *p<sup>k</sup>* ←− soluc¸ao˜ de minimizar *p*∈**R**<sup>*n*</sup></sup> 2  $p^T B_k p$  s.a.  $||p|| \leq \Delta_k$  $\rho_k$  ←− *f*(*x*<sub>*k*</sub>) – *f*(*x*<sub>*k*</sub> + *p*<sub>*k*</sub>)  $m_k(0) - m_k(p_k)$ **5**  $\mathbf{s}\mathbf{e}\ \rho_k < \frac{1}{4}$ 6 **se**  $\rho_k < \frac{1}{4}$  então  $\Delta_{k+1}$  ←  $\frac{1}{4}$ 7  $\Delta_{k+1} \leftarrow \frac{1}{4} ||p_k||$ **<sup>8</sup> senao˜**  $\textbf{se} \, \rho_k > \frac{3}{4}$ **9 b se**  $\rho_k > \frac{3}{4} e ||p_k|| = \Delta_k$ **então 10**  $\Delta_{k+1} \leftarrow \min(2\Delta_k, \bar{\Delta})$ **<sup>11</sup> senao˜ 12**  $\Delta_{k+1}$  ←  $\Delta_k$ **<sup>13</sup> fim <sup>14</sup> fim** 15 **se**  $\rho_k > \eta$  **então 16**  $x_{k+1}$  ←  $x_k$  +  $p_k$ 17 Calcular  $\nabla f(x_{k+1})$  e  $B_{k+1}$ 18 **senão 19**  $x_{k+1}$  ←  $x_k$ **<sup>20</sup> fim 21**  $k \leftarrow k + 1$ **<sup>22</sup> fim 23**  $x^*$  ←  $x_k$ 

Note que  $\bar{\Delta}$  é uma cota global para os passos. Ainda, o raio é aumentado somente se  $\|p_k\|$ alcança a fronteira da região de confiança. Se o passo fica estritamente dentro da região de confiança, concluímos que o valor corrente de ∆<sub>k</sub> não está interferindo no progresso do algoritmo e deixamos seu valor igual para a próxima iteração. Note ainda que a escolha  $\eta \in$ 

 $\left[0, \frac{1}{4}\right]$  $\frac{1}{4}$ ) é feita por questões práticas [7]; tomando  $\eta \in [0, 1)$  as propriedades de convergência não são alteradas.

Para tornar o algoritmo prático, precisamos resolver (1.2). Vamos descrever duas estratégias para encontrar soluções aproximadas que atingem no mínimo tanta redução no modelo  $m_k$  quanto a redução alcançada pelo ponto de Cauchy. Este ponto é simplesmente o minimizador de  $m_k$  ao longo da direção de máxima descida  $-\nabla f_k$ , sujeito à fronteira de região de confiança. A primeira estratégia é o *método dogleg*, apropriado quando a matriz  $B_k$  é positiva definida. A segunda estratégia, o método CG de Steihaug, é mais apropriado quando  $B_k$  é a matriz Hessiana  $\nabla^2 f_k$  e quando esta matriz é grande e esparsa.

#### **1.3 O Ponto de Cauchy e Algoritmos Relacionados**

Nos métodos de região de confiança, apesar de estarmos procurando a solução ótima do subproblema (1.2), é suficiente para se ter convergência global encontrar uma solução aproximada  $p_k$  que esteja dentro da região de confiança e forneça uma *redução suficiente* no modelo. Esta redução pode ser quantificada em termos do ponto de Cauchy, que denotaremos por  $p_k^C$  $k \atop k$  e encontraremos na sequência.

> Seja *p S*  $\frac{s}{k}$  o vetor que resolve uma versão linear de (1.2), isto é,

$$
p_k^S = \min_{p \in \mathbb{R}^n} f_k + \nabla f_k^T p \qquad \text{s.a. } ||p|| \le \Delta_k \tag{1.4}
$$

e seja  $\tau > 0$  o escalar que minimiza  $m_k(\tau p_k^S)$  $\binom{s}{k}$ ) satisfazendo a fronteira de região de confiança, ou seja,

$$
\tau_k = \min_{\tau > 0} m_k(\tau p_k^S) \qquad \text{s.a. } \left\| \tau p_k^S \right\| \leq \Delta_k. \tag{1.5}
$$

Logo,  $p_k^C$  $\tau_k^C = \tau_k p_k^S$  $\kappa$ . De fato, podemos facilmente escrever uma fórmula fechada para o ponto de Cauchy [7]. A solução de (1.4) é simplesmente

$$
p_k^S = -\frac{\Delta_k}{\|\nabla f_k\|}\nabla f_k.
$$

Para obter  $\tau_k$  explicitamente, vamos considerar os casos  $\nabla f_k^T$  $E_k^T B_k \nabla f_k$  ≤ 0 e

 $\nabla f_k^T$  $k_R^T B_k \nabla f_k > 0$  separadamente. Para o primeiro caso, a função *m<sub>k</sub>*(τ*p*<sup>*S*</sup><sub>*k*</sub>  $\binom{s}{k}$  decresce monotonamente conforme *τ* cresce, sempre que  $\nabla f_k \neq 0$ , daí  $\tau_k$  é simplesmente o maior valor que satisfaz a região de confiança, ou seja,  $\tau_k = 1$ . Para o caso  $\nabla f_k^T$ *k*<sup>*F*</sup>*B***<sub>***k***</sub>** $∇f_k > 0$ **,** *m***<sub>***k***</sub>(τ***p***<sub>***k***</sub><sup>S</sup>)** *k* )  $\acute{\text{e}}$  uma quadrática convexa em  $\tau$ , então  $\tau_k$  é ou o minimizador sem restrição da quadrática  $\|\nabla f_k\|^3/(\Delta_k \nabla f_k^T)$  $h_k^T B_k \nabla f_k$ ), ou o valor de fronteira 1, qual deles vier primeiro. Resumindo, temos

$$
p_k^C = -\tau_k \frac{\Delta_k}{\|\nabla f_k\|} \nabla f_k,
$$

em que

$$
\tau_k = \begin{cases}\n1 & \text{se} \quad \nabla f_k^T B_k \nabla f_k \le 0; \\
\min(\|\nabla f_k\|^3 / (\Delta_k \nabla f_k^T B_k \nabla f_k), 1) & \text{caso contrário.} \n\end{cases}
$$
\n(1.6)

O passo de Cauchy  $p_k^C$  $\frac{c}{k}$ é barato para calcular, nenhuma fatoração de matriz é necessária e é extremamente importante para decidir se uma solução aproximada do subproblema de região de confiança é aceitável. Especificamente, um método de região de confiança será globalmente convergente se seus passos obtém uma redução suficiente no modelo  $m_k$ , isto é, se a redução no modelo  $m_k$  é pelo menos algum múltiplo fixo do decréscimo obtido pelo passo de Cauchy a cada iteração.

Note que se sempre tomarmos o ponto de Cauchy como nosso passo, estaremos simplesmente implementando o método do Gradiente com uma escolha particular do tamanho do passo. Mas este método tem um desempenho pobre mesmo se os passos ótimos forem usados a cada iteração. Por esta razão devemos aperfeiçoar o ponto de Cauchy para obter uma solução aproximada melhor do subproblema.

O ponto de Cauchy não depende fortemente da matriz  $B_k$ , que é usada apenas no cálculo do passo. Convergência rápida pode ser esperada apenas se  $B_k$  têm a função de determinar tanto a direção do passo assim como seu tamanho.

Vários algoritmos que geram soluções aproximadas  $p_k$  para o subproblema (1.2) começam calculando o ponto de Cauchy e então tentam melhorá-lo. A estratégia de aperfeiçoamento é frequentemente projetada para que o passo inteiro  $p_k^N$  $k$ <sup>*k*</sup> = −*B*<sup> $-1$ </sup><sup>*k*</sup> $f$ *k* seja escolhido sempre que  $B_k$  é positiva definida e  $||p_k^N$  $\left| \sum_{k=1}^{N} \right| \leq \Delta_k$ 

Vamos considerar dois métodos que apresentam as características acima citadas.

#### **1.3.1 O Metodo ´ Dogleg**

Sabemos que a solução do subproblema (1.2) depende do raio da região de confiança  $\Delta$ . Quando  $B_k$  é positiva definida, o minimizador irrestrito do modelo  $m_k$  é o passo inteiro  $p^N = -B_k^{-1} \nabla f_k$ . Se este ponto é viável, ele será uma solução. Assim, a solução *p*\*(∆) é dada por

$$
p^*(\Delta) = p^N
$$
, quando  $||p^N|| \le \Delta$ .

Quando ∆ é pequeno, a restrição  $||p_k|| \leq \Delta$  assegura que o termo quadrático no modelo  $m_k$  tem pouco efeito na solução de (1.2). A solução verdadeira  $p(\Delta)$  é aproximadamente a mesma solução que obteríamos minimizando a função linear  $f_k + \nabla f_k^T$  $\sum_{k}^{T} p_k$  sobre  $||p_k|| \leq \Delta$ , isto é,

$$
p^*(\Delta) \approx -\Delta \frac{\nabla f_k}{\|\nabla f_k\|}
$$
, quando  $\Delta \in$  pequeno.

Para valores intermediários de ∆, a solução p<sup>\*</sup>(∆) segue a trajetória curva como na figura (1.1).

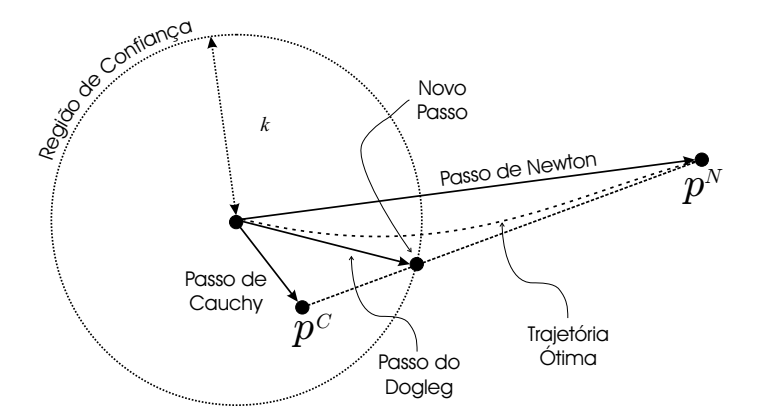

Figura 1.1: O passo do método dogleg.

O método dogleg encontra uma solução aproximada substituindo a trajetória curva por um caminho constituído por dois segmentos. O primeiro segmento vai da origem ao minimizador irrestrito sobre a direção de máxima descida definido por

$$
p^C = -\frac{\nabla f_k^T \nabla f_k}{\nabla f_k^T B_k \nabla f_k} \nabla f_k
$$

enquanto o segundo segmento vai de  $p^C$  até  $p^N$ . Formalmente, denotamos esta trajetória por  $\tilde{p}(\tau)$  para  $\tau \in [0, 2]$  em que

$$
\tilde{p}(\tau) = \begin{cases}\n\tau p^C, & 0 \le \tau \le 1, \\
p^C + (\tau - 1)(p^N - p^C), & 1 \le \tau \le 2.\n\end{cases}
$$
\n(1.7)

O método dogleg escolhe *p* que minimiza o modelo *m* ao longo do caminho, sujeito à região de confiança. De fato, não é necessário nem realizar uma busca, pois o caminho dogleg intersecta a fronteira da região de confiança no máximo uma vez e a intersecção pode ser calculada analiticamente. Vamos provar estas afirmações no seguinte Lema.

#### **Lema 1.1.** *Seja B definida positiva, entao: ˜*

- $(i)$   $\|\tilde{p}(\tau)\|$  *é uma função crescente de*  $\tau$ *, e*
- $(iii)$   $m(\tilde{p}(\tau))$  *é uma função decrescente de*  $\tau$ *.*

Prova: É fácil mostrar que (i) e (ii) valem para  $\tau \in [0, 1]$ , assim voltamos nossa atenção para o caso de  $\tau \in [1, 2]$ .

Para (i), defina  $h(\alpha)$  por:

$$
h(\alpha) = \frac{1}{2} ||\tilde{p}(1+\alpha)||^2
$$
  
= 
$$
\frac{1}{2} ||p^C + \alpha(p^N - p^C)||^2
$$
  
= 
$$
\frac{1}{2} ||p^C||^2 + \alpha p^{CT}(p^N - p^C) + \frac{1}{2} \alpha^2 ||p^N - p^C||^2
$$

O lema é provado se mostrarmos que  $h'(\alpha) \geq 0$  para  $\alpha \in (0, 1)$ . Agora, tomando  $g =$  $\nabla f(x_k)$  temos

.

$$
h'(\alpha) = -p^{C^{T}}(p^{C} - p^{N}) + \alpha ||p^{C} - p^{N}||^{2}
$$
  
\n
$$
\geq -p^{C^{T}}(p^{C} - p^{N})
$$
  
\n
$$
= \frac{g^{T}g}{g^{T}Bg}g^{T}\left(-\frac{g^{T}g}{g^{T}Bg}g + B^{-1}g\right)
$$
  
\n
$$
= g^{T}g\frac{g^{T}B^{-1}g}{g^{T}Bg}\left(1 - \frac{(g^{T}g)^{2}}{(g^{T}Bg)(g^{T}B^{-1}g)}\right)
$$
  
\n
$$
\geq 0
$$

em que a última desigualdade vem do lema 1.2.

Para (ii), definimos  $\hat{h}(\alpha) = m(\tilde{p}(1 + \alpha))$ , isto é,

$$
\hat{h}(\alpha) = f + g^{T}(p^{C} + \alpha(p^{N} - p^{C})) + \frac{1}{2}(p^{C} + \alpha(p^{N} - p^{C}))^{T}B(p^{C} + \alpha(p^{N} - p^{C}))
$$

e mostramos que  $\hat{h}'(\alpha) \le 0$  para  $\alpha \in (0, 1)$ .

$$
\hat{h}'(\alpha) = (p^N - p^C)^T (g + Bp^C) + \alpha (p^N - p^C)^T B(p^N - p^C)
$$
  
\n
$$
\leq (p^N - p^C)^T (g + Bp^C + B(p^N - p^C))
$$
  
\n
$$
= (p^N - p^C)^T (g + Bp^N) = 0
$$

 $\blacksquare$ 

concluindo a prova.

**Lema 1.2.** *Seja*  $g \in \mathbb{R}^n$  *e seja*  $B \in \mathbb{R}^{n \times n}$  *uma matriz definida positiva. Então* 

$$
g^Tg\frac{g^TB^{-1}g}{g^TBg}\left(1-\frac{(g^Tg)^2}{(g^TBg)(g^TB^{-1}g)}\right)\geq 0.
$$

Prova: Sabemos que  $g^T g = ||g||^2 \ge 0$ ,  $\forall g \in \mathbb{R}^n$ . Como *B* é definida positiva, temos que  $g^T B^{-1} g$  e  $g^T B g$  são valores positivos. Sejam *u* =  $B^{1/2} g$  e  $v = B^{-1/2} g$ , assim

$$
\left\| (B^{1/2}g)^T B^{-1/2}g \right\|^2 \leq [(B^{1/2}g)^T (B^{1/2}g)][(B^{-1/2}g)^T (B^{-1/2}g)]
$$
  
\n
$$
\left\| g^T B^{1/2} B^{-1/2}g \right\|^2 \leq (g^T Bg)(g^T B^{-1}g)
$$
  
\n
$$
\frac{(g^T g)^2}{(g^T Bg)(g^T B^{-1}g)} \leq 1
$$
  
\n
$$
1 - \frac{(g^T g)^2}{(g^T Bg)(g^T B^{-1}g)} \geq 0
$$

Portanto,

$$
g^T g \frac{g^T B^{-1} g}{g^T B g} \left( 1 - \frac{(g^T g)^2}{(g^T B g)(g^T B^{-1} g)} \right) \ge 0,
$$

 $\blacksquare$ 

concluindo a demonstração do lema.

Segue do Lema 1.1 que o caminho  $\tilde{p}(\tau)$  intersecta a fronteira da região de confiança  $||p|| = \Delta$  em exatamente um ponto se  $||p^N|| \geq \Delta$ , e em nenhum ponto caso contrário. Visto que *m* é decrescente ao longo do caminho, o valor escolhido de *p* será em  $p^N$  se  $||p^N|| \leq \Delta$ .

Se  $||p^N|| > \Delta$ , escolhe-se o ponto de intersecção do dogleg com a fronteira da região de confiança. Para este caso, calcula-se o valor de  $\tau$  resolvendo a equação:

$$
\left\| \boldsymbol{p}^C + \lambda \boldsymbol{d} \right\|^2 = \Delta^2
$$

em que  $\lambda = \tau - 1$  e  $d = p^N - p^C$ .

Observe que resolver a equação acima é o mesmo que resolver

$$
\left\| p^C \right\|^2 + 2\lambda p^{C^T} d + \lambda^2 ||d||^2 = \Delta^2
$$

ou ainda,

$$
(||d||^2)\lambda^2 + (2p^{cT}d)\lambda + (||p^c||^2 - \Delta^2) = 0.
$$

As soluções para esta equação de segundo grau são dadas por

$$
\lambda = \frac{-2p^{c^{T}}d \pm \sqrt{\left(2p^{c^{T}}d\right)^{2} - 4||d||^{2}\left(||p^{c}||^{2} - \Delta^{2}\right)}}{2||d||^{2}}.
$$

Como  $||p^C|| < \Delta$ , é fácil ver que há sempre uma raiz positiva e uma negativa. A solução positiva é a que corresponde com a intersecção do dogleg com o limite da região de confiança. Assim, a intersecção do dogleg com o limite da região de confiança acontece quando

$$
\tau = \frac{-2p^{C^{T}}(p^{N} - p^{C}) + \sqrt{(2p^{C^{T}}(p^{N} - p^{C}))^{2} - 4||p^{N} - p^{C}||^{2} (||p^{C}||^{2} - \Delta^{2})}}{2||p^{N} - p^{C}||^{2}} + 1.
$$

#### **1.3.2 O Metodo ´ CG de Steihaug**

O método dogleg descrito anteriormente requer a solução de um sistema linear envolvendo a matriz *B* a cada iteração. Quando *B* é grande, esta operação pode ter um alto custo computacional, de forma que devemos considerar outras técnicas para encontrar uma solução aproximada de  $(1.2)$  que não exija a solução exata de um sistema linear mas ainda assim produza uma melhora em relação ao ponto de Cauchy. O método CG de Steihaug é uma técnica com estas propriedades e é baseada no algoritmo gradiente conjugado, um algoritmo iterativo para resolver sistemas lineares com matrizes simetricas ´ positivas definidas. O algoritmo gradiente conjugado (CG) está descrito no Apêndice deste trabalho, neste momento vamos apenas comentar as diferenças entre o CG e o método de Steihaug; que são essencialmente que o algoritmo de Steihaug termina ou quando encontra uma direção tal que  $||p|| ≤ ∆$  ou quando encontra uma direção de curvatura negativa em *B*. O método CG de Steihaug pode ser declarado formalmente como segue:

```
Entrada: \varepsilon > 0Saída: direção p
 1 Faça p_0 = 0, r_0 = g, d_0 = -r_02 k ← 0
3 enquanto ||r_k|| \geq \varepsilon faça
        se d_k^T4 se d_k^T B d_k \leq 0 então
5 Encontre \tau tal que p = p_k + \tau d_k minimiza m(p) e satizfaz
           ||p|| = \Delta;
 6 Retorna p
7 senao˜
            \alpha_k = r_k^T\int_k^T r_k/d_k^T8 \alpha_k = r_k^T r_k / d_k^T B d_k9 p_{k+1} = p_k + \alpha_k d_k10 fim
11 se ||p_{k+1}|| \geq ∆ então
12 Ache \tau \ge 0 tal que p = p_k + \tau d_k satisfaz ||p|| = \Delta;
13 Retorna p
14 senão
15 r_{k+1} = r_k + \alpha_k B d_k16 fim
17 se ||r_{k+1}|| < \varepsilon ||r_0|| então
18 Retorna p = p_{k+1}19 senão
            \beta_{k+1} = r_{k+1}^T r_{k+1}/r_k^T20 \beta_{k+1} = r_{k+1}^T r_{k+1} / r_k^T r_k21 d_{k+1} = -r_{k+1} + \beta_{k+1}d_k22 fim
23 k \leftarrow k+124 fim
```
Relacionando este algoritmo com o Algoritmo CG do Apêndice, notamos que o vetor *p* toma o lugar de *x*, a matriz *B* toma o lugar de *A* e o vetor −*g* toma o lugar de *b*. A mudança de sinal na substituição *b* → −*g* propaga-se através do algoritmo.

O algoritmo CG de Steihaug difere do CG padrão nos dois primeiros comandos se dentro do loop enquanto. O primeiro comando se encerra o método se a direção corrente  $d_k$  é uma direção de curvatura nula ou curvatura negativa em *B*. O segundo comando se termina o método se  $p_{k+1}$  viola a fronteira da região de confiança. Em ambos os casos um ponto final *p* é encontrado intersectando a direção corrente com a fronteira da região de confiança.

A inicialização  $p_0 = 0$  é uma característica decisiva do método. Após a primeira iteração (assumindo  $||r_0|| \geq \varepsilon$ ), temos

$$
p_1 = \alpha_0 d_0 = \frac{r_0^T r_0}{d_0^T B d_0} d_0 = -\frac{g^T g}{g^T B g} g,
$$

que é exatamente o ponto de Cauchy. Como cada iteração do método gradiente conjugado reduz o modelo *m*(·), este algoritmo cumpre a condição necessária para convergência global.

Outra propriedade importante do método é que cada estimativa  $p_k$  tem norma maior que a estimativa anterior. Esta propriedade é outra consequência da inicialização  $p_0 = 0$ . Sua principal aplicação é que devemos parar de iterar assim que a fronteira da região de confiança for atingida, pois nenhuma outra iteração que forneça um valor mais baixo em *m*(·) estará dentro desta região. Declaramos esta propriedade formalmente no seguinte Teorema.

**Teorema 1.1.** *A sequ¨encia ˆ de vetores gerada pelo Algoritmo CG de Steihaug satisfaz*

$$
0 = ||p_0||_2 < \cdots < ||p_j||_2 < ||p_{j+1}||_2 < \cdots < ||p||_2 \leq \Delta.
$$

Prova: Veja NOCEDAL [7].

Deste Teorema, notamos que as iterações do Agoritmo CG de Steihaug percorrem pontos  $p_k$  que movem-se em algum caminho interpolador de  $p_1$  até  $p$ , um caminho em que cada passo aumenta sua distância do ponto inicial. Quando *B* é positiva definida, este caminho pode ser comparado ao caminho do método dogleg, pois ambos os métodos se movem do passo de Cauchy  $p^C$  ao passo inteiro  $p^N$ , até que a fronteira da região de confiança intervenha.

 $\blacksquare$ 

#### **1.4 Escalamento**

Problemas de otimização frequentemente apresentam um escalamento ruim - a função objetivo *f* é altamente sensível a pequenas mudanças em certas componentes do vetor *x* e relativamente insensível a mudanças em outras componentes. Um sintoma de escalamento ruim é que o minimizador *x*<sup>∗</sup> encontra-se em um vale estreito, e então os contornos da função *f*(⋅) próximo de *x*<sup>∗</sup> tendem a elipses alongadas. Os algoritmos podem apresentar um desempenho fraco a menos que compensem o escalamento ruim.

Lembrando a definição de região de confiança - uma região ao redor da estimativa corrente dentro da qual o modelo  $m_k(\cdot)$  é uma representação adequada da função objetivo  $f(\cdot)$  - podemos notar que uma região de confiança esférica não é apropriada no caso de funções com um escalamento ruim. Podemos confiar que o modelo  $m_k(\cdot)$  seja razoavelmente exato apenas para distâncias pequenas ao longo das direções altamente sensíveis, mas que seja seguro para grandes distâncias ao longo das direções menos sensíveis. Visto que a forma da região de confiança deve ser tal que nossa confiança no modelo seja mais ou menos a mesma em todos os pontos da fronteira da regiao, ˜ devemos considerar regioes ˜ de confiança elípticas nas quais os eixos são menores nas direções mais sensíveis e maiores nas direções menos sensíveis. Regiões de confiança elípticas podem ser definidas por

$$
||Dp|| \leq \Delta,
$$

em que *D* é uma matriz diagonal com elementos diagonais positivos, fornecendo o seguinte subproblema de região de confiança escalado:

$$
\underset{p \in \mathbb{R}^n}{\text{minimax}} \ m_k(p) = f_k + \nabla f_k^T p + \frac{1}{2} p^T B_k p \qquad \text{s.a. } \|Dp\| \le \Delta_k. \tag{1.8}
$$

Quando  $f(x)$  é altamente sensível ao valor da i-ésima componente  $x_i$ , tomamos o elemento diagonal correspodente  $d_{ii}$  de  $D$  grande. O valor de  $d_{ii}$  deve ser próximo de zero para componentes  $x_i$  menos sensíveis.

Todos os algoritmos discutidos até o momento podem ser modificados para o caso de regiões de confiança elípticas. No procedimento para o cálculo do ponto de Cauchy, por exemplo, são necessárias mudanças em (1.4) e (1.5). A seguir descrevemos a versão generalizada.

> Encontrar o vetor  $p_k^S$  $\frac{S}{k}$  que resolve

$$
p_k^S = \min_{p \in \mathbb{R}^n} f_k + \nabla f_k^T p \qquad \text{s.a. } \|Dp\| \le \Delta_k; \tag{1.9}
$$

Calcular o escalar  $\tau_k > 0$  que minimiza  $m_k(\tau p_k^S)$  $\binom{s}{k}$  satisfazendo a fronteira de região de confiança, ou seja,

$$
\tau_k = \min_{\tau > 0} m_k(\tau p_k^S) \qquad \text{s.a. } \|\tau D p_k^S\| \le \Delta_k. \tag{1.10}
$$
\n
$$
p_k^C = \tau_k p_k^S.
$$

Para esta versão escalada, encontramos

$$
p_k^S = -\frac{\Delta_k}{\left\|D^{-1}\nabla f_k\right\|}D^{-2}\nabla f_k,
$$

e o tamanho do passo  $\tau_k$  é obtido da seguinte modificação de (1.6):

$$
\tau_k = \begin{cases} 1 & \text{se} \quad \nabla f_k^T D^{-2} B_k D^{-2} \nabla f_k \le 0 \\ \min(|D^{-1} \nabla f_k|^3 / (\Delta_k \nabla f_k^T D^{-2} B_k D^{-2} \nabla f_k), 1) & \text{caso contrário.} \end{cases}
$$

Uma alternativa mais simples para ajustar a definição de ponto de Cauchy e os algoritmos descritos até agora à região de confiança elíptica é reescalar as variáveis p no subproblema (1.8) de modo que a região seja elíptica nas variáveis escaladas. Definindo

$$
\widetilde{p}=Dp
$$

e substituindo em (1.8), obtemos

$$
\underset{p\in\mathbb{R}^n}{\text{minimax}}\ \tilde{m}_k(\tilde{p}) = f_k + \nabla f_k^T D^{-1} \tilde{p} + \frac{1}{2} \tilde{p}^T D^{-1} B_k D^{-1} \tilde{p} \qquad \text{s.a. } \|\tilde{p}\| \leq \Delta_k.
$$

A teoria e os algoritmos podem então ser derivados da maneira usual substituindo  $\tilde{p}$  por  $p$ ,  $D^{-1}\nabla f_k$  por  $\nabla f_k$ ,  $D^{-1}B_kD^{-1}$  por  $B_k$  e assim por diante.

## **Cap´ıtulo 2**

# **Sistemas Não-Lineares** com Restrições **de Caixa**

Vamos considerar o problema de encontrar a solução de um conjunto de equações não-lineares com restrições de caixa, isto é, encontrar um vetor  $x \in \mathbb{R}^n$  tal que

$$
F(x) = 0, \qquad x \in \Omega \tag{2.1}
$$

em que  $F: X \to \mathbb{R}^n$  é uma aplicação continuamente diferenciável e  $X \subseteq \mathbb{R}^n$  é um conjunto aberto contendo a caixa n-dimensional

$$
\Omega = \{x \in \mathbb{R}^n / l \le x \le u\}.
$$

Os vetores  $l \in (\mathbb{R} \cup -\infty)^n$  e  $u \in (\mathbb{R} \cup +\infty)^n$  são cotas inferiores e superiores sobre as variáveis de modo que o conjunto  $\Omega$  tenha interior não vazio.

Com a intenção de resolver este problema, olhamos primeiro para o problema irrestrito

$$
F(x) = 0, \qquad x \in \mathbb{R}^n. \tag{2.2}
$$

Analisando os vários métodos na literatura clássica que tentam resolver o sistema de equações não-lineares sem restrições (2.2), notamos que a maioria deles é baseada no método de Newton.

O método de Newton para sistemas de equações não-lineares é um procedimento iterativo que pode ser resumido da seguinte maneira: dado  $x_0 \in \mathbb{R}^n$ , em cada

iteração resolve-se

$$
F'(x_k)p_k = -F(x_k)
$$
  
\n
$$
x_{k+1} = x_k + p_k
$$
\n(2.3)

Este método tem a vantagem da convergência quadrática quando começando de uma boa estimativa inicial se a matriz Jacobiana de *F* avaliada na solução *x*<sup>\*</sup>, dada por  $F'(x^*)$ , é não-singular. Mas também tem as desvantagens de não apresentar convergência global para muitos problemas, de avaliar para cada *k* a matriz  $F'(x_k)$  e de requerer em cada iteração a solução do sistema de equações lineares (2.3) que pode ser singular ou mal condicionado. Os métodos existentes para resolver sistemas não-lineares irrestritos tentam contornar estas desvantagens para obter convergência.

Métodos globalmente convergentes para o problema irrestrito  $F(x) = 0$ podem ser inadequados para resolver o problema com restrição de caixa (2.1). De fato, tais métodos são propensos a encontrar soluções falsas, isto é, vetores que satisfazem  $F(x) = 0$ mas não pertencem à  $Ω$ . A existência de soluções falsas pode afetar desfavoravelmente o desempenho de algoritmos numéricos, e a maioria dos métodos numéricos irá convergir tanto para soluções falsas como para soluções significativas. Ainda, mesmo que uma solução significativa esteja no interior estrito do conjunto viável, tomar um ponto inicial na vizinhança desta solução não é garantia de evitar uma solução falsa.

Neste capítulo vamos apresentar um método que combina idéias do método clássico de região de confiança para resolver o sistema de equações irrestrito  $F(x) = 0, x \in$  $\mathbb{R}^n$ , e a abordagem afim escala para a solução de problemas de otimização restrita dada por Coleman e Li [6]. Grande parte da teoria deste capítulo está fundamentada em [1] e [2] de Bellavia, Macconi e Morini.

Basicamente, o método usa regiões de confiança elípticas definidas por uma mudança de escala. A escala é determinada pela proximidade da estimativa corrente à fronteira da caixa, permitindo que um passo mais longo seja tomado dentro da região viável.

Uma propriedade importante do método descrito a seguir, é a exigência de que todas as iterações estejam no interior estrito de  $\Omega$ . Para manter a viabilidade estrita, são realizadas limitações apropriadas do passo escolhido, se necessário. Desta forma, nosso método pode trabalhar com problemas nos quais a função *F* não está definida fora de Ω. Por outro lado, nosso método se reduz a um método de região de confiança padrão para sistemas não-lineares irrestritos quando  $\Omega = \mathbb{R}^n$ .

#### **2.1 Descric¸ao˜ do Metodo ´**

Nesta seção vamos generalizar a idéia de região de confiança para sistemas de equações não-lineares irrestritos para o problema com restrições limitadas (2.1) e propor um método que gera aproximações da solução estritamente viáveis. Observamos que a exigência da viabilidade estrita é fundamental pois a violação de uma restrição implica em que a função *F* não retorna nenhum valor.

 $D$ ado *x<sub>k</sub>* ∈ *int*(Ω) e uma direção de busca *p<sub>k</sub>*, olhamos ao longo de *p<sub>k</sub>* para a próxima iteração  $x_{k+1}$  em Ω. Seja  $\lambda(p_k)$  o tamanho do passo ao longo de  $p_k$  até a fronteira, isto é

$$
\lambda(p_k) = \begin{cases}\n\infty & se \quad \Omega = \mathbb{R}^n, \\
\min_i \Lambda_i(p_k) & se \quad \Omega \subset \mathbb{R}^n.\n\end{cases}\n\tag{2.4}
$$

em que, para cada  $i = 1, 2, ..., n$ ,  $\Lambda_i(p_k)$  é dado por

$$
\Lambda_i(p_k) = \begin{cases} \max\{\frac{l_i - (x_k)_i}{(p_k)_i}, \frac{u_i - (x_k)_i}{(p_k)_i}\} & se \quad (p_k)_i \neq 0, \\ \infty & se \quad (p_k)_i = 0. \end{cases} \tag{2.5}
$$

Note que se  $\lambda(p_k) > 1$ , então  $x_k + p_k$  está dentro de Ω; caso contrário, uma redução no passo ao longo de  $p_k$  será necessária para ficar no interior de Ω. Seja  $\theta \in (0, 1)$  uma constante fixa,  $\zeta(p_k)$  é dado por

$$
\zeta(p_k) = \begin{cases}\n1 & \text{se } \lambda(p_k) > 1, \\
\max\{\theta, 1 - ||p_k||\}\lambda(p_k) & \text{caso contrário}\n\end{cases}
$$
\n(2.6)

e

$$
\alpha(p_k) = \zeta(p_k)p_k. \tag{2.7}
$$

Então, para garantir que a nova iteração seja estritamente viável em relação às restrições de caixa, tomamos

$$
x_{k+1} = x_k + \alpha(p_k).
$$

Vamos agora considerar o problema de escolher a direção de busca  $p_k$ . No

contexto de sistemas não-lineares irrestritos, se  $x_k$  é uma boa aproximação de uma solução, o método de Newton pode ser aplicado e  $p_k$  é tomada igual à solução  $p_k^N$  $\frac{N}{k}$  da equação de Newton

$$
F'_k p_k^N = -F_k. \tag{2.8}
$$

No entanto, para definir um processo iterativo robusto, o método de Newton pode ser incorporado em um esquema de região de confiança globalmente convergente. Na abordagem clássica de região de confiança, uma região ao redor da estimativa corrente  $x_k$  é definida. Dentro desta região, o modelo quadrático

$$
m_k(p) = \frac{1}{2} ||F'_k p + F_k||^2 = \frac{1}{2} ||F_k||^2 + F_k^T F'_k p + \frac{1}{2} p^T F_k^{\prime T} F'_k p = f_k + \nabla f_k^T p + \frac{1}{2} p^T F_k^{\prime T} F'_k p
$$

é confiável para representar adequadamente a função de mérito

$$
f(x) = \frac{1}{2} ||F(x)||^2.
$$

Portanto, a direção de busca  $p_k$  é o vetor solução do subproblema

$$
\min_{p} \{m_k(p); \ ||p|| \le \Delta_k\},\tag{2.9}
$$

para um raio da região de confiança  $\Delta_k$  dado. Quando o sistema não-linear é restrito, temos que considerar que a exigência da viabilidade estrita pode levar a reduções no passo escolhido  $p_k$ . Em particular, se a direção do passo aponta para uma restrição que está próxima, uma fração excessivamente pequena de  $p_k$  deve ser tomada para ficar no interior de  $\Omega$  e isto pode impedir a convergência da sequência  $\{x_k\}$  para uma solução de (2.1). Para prevenir estes problemas, usamos a aplicação afim escala proposta por Coleman e Li no contexto de minimização não-linear com restrições limitadas [5, 6]. Seguindo estas referências, vamos considerar o gradiente  $F^{T}(x)F(x)$  da função de mérito f, a função vetorial  $v(x)$  com componentes  $v_i(x)$ ,  $i = 1, 2, ..., n$ , dadas por

$$
v_i(x) = x_i - u_i \quad \text{se} \quad (F'^T(x)F(x))_i < 0 \quad \text{e} \quad u_i < \infty
$$
\n
$$
v_i(x) = x_i - l_i \quad \text{se} \quad (F'^T(x)F(x))_i \ge 0 \quad \text{e} \quad l_i > -\infty \tag{2.10}
$$
\n
$$
v_i(x) = -1 \quad \text{se} \quad (F'^T(x)F(x))_i < 0 \quad \text{e} \quad u_i = \infty
$$
\n
$$
v_i(x) = 1 \quad \text{se} \quad (F'^T(x)F(x))_i \ge 0 \quad \text{e} \quad u_i = -\infty
$$

e *D*(*x*) a matriz diagonal de escala tal que

$$
D(x) = diag(|v_1(x)|^{-1/2}, |v_2(x)|^{-1/2}, \ldots, |v_n(x)|^{-1/2}).
$$

Observe que embora  $D(x)$  possa não estar definida na fronteira de  $\Omega$ ,  $D^{-1}(x)$  pode ser estendida continuamente à fronteira. Denotaremos esta extensão por  $D^{-1}(x)$  para todo  $x \in \Omega$ .

Analisando então a região de confiança elíptica

$$
||D_k p|| \leq \Delta_k,
$$

em vez de considerar o subproblema de região de confiança (1.2), vamos considerar o seguinte subproblema de região de confiança elíptico

$$
\min_{p} \{m_k(p); \ ||D_k p|| \le \Delta_k\}.\tag{2.11}
$$

Para este subproblema, o ponto de Cauchy é o ponto que minimiza  $m_k$  ao longo da direção de máxima descida escalada  $d_k = -D_k^{-2} F_k^{\prime T} F_k$  sujeito à fronteira da região de confiança, ou seja,

$$
p^{C} = \tau_{k} d_{k} = -\tau_{k} D_{k}^{-2} F_{k}^{'T} F_{k}
$$
 (2.12)

em que  $\tau_k = \min_{\tau>0} m_k(\tau d_k)$  s.a.  $\|\tau D_k d_k\| \leq \Delta_k$ . Pode-se verificar que  $\tau_k$  tem a forma

$$
\tau_k = \min \left\{ \frac{\left\| D_k^{-1} \nabla f_k \right\|^2}{\left\| F_k' D_k^{-2} \nabla f_k \right\|^2}, \frac{\Delta_k}{\left\| D_k^{-1} \nabla f_k \right\|} \right\}.
$$
\n(2.13)

Ainda, a respeito da solução  $p_k$  do problema (2.11), sabemos de [13], Lema 6.4.1, que existe um parâmetro  $\mu_k \geq 0$  tal que  $p_k$  resolve o sistema linear

$$
(D_k^{-1}F_k^{'T}F_k'D_k^{-1} + \mu_k I)D_k p_k = -D_k^{-1}F_k^{'T}F_k.
$$
\n(2.14)

O uso da matriz de escala permite que um passo eficaz seja tomado mesmo quando a direção escolhida está próxima de uma fronteira da caixa. Consequentemente as restrições não irão impedir que um passo relativamente grande ao longo de  $d_k$  seja tomado. Desta forma, o subproblema de minimização (2.11) trabalha com as restrições implicitamente através da matriz diagonal  $D_k$ .

Note que o tamanho da região de confiança ∆<sub>k</sub> não tem a intenção de fazer cumprir as restrições. Portanto, para manter a viabilidade estrita, uma redução no passo ao longo da solução  $p_k$  de (2.11) pode ser necessário. Este fato origina um passo da forma (2.7).

Para obter convergência global, é suficiente encontrar um vetor  $p_k$  tal que  $\alpha(p_k)$  forneça uma redução suficiente no modelo quadrático  $m_k$ . Esta redução novamente será quantificada em termos do ponto de Cauchy  $p^C$ , ou seja, levando em conta as restrições dadas, verificamos se a condição

$$
\rho_k^C(p_k) = \frac{m_k(0) - m_k(\alpha(p_k))}{m_k(0) - m_k(\alpha(p^C))} \ge \beta_1
$$
\n(2.15)

é satisfeita para uma constante fixa  $\beta_1 \in (0, 1]$ . Note que a solução do subproblema de região de confiança (2.11) satisfaz a condição (2.15) mas se uma redução no passo for necessária, isto é, se  $\alpha(p_k) \neq p_k$ , então a condição (2.15) não é necessariamente satisfeita.

A condição (2.15) não garante uma boa concordância entre o modelo quadrático  $m_k$  e a função objetivo f. Desta forma, exigimos que  $p_k$  satisfaça

$$
\rho_k^f(p_k) = \frac{f(x_k) - f(x_k + \alpha(p_k))}{m_k(0) - m_k(\alpha(p_k))} \ge \beta_2
$$
\n(2.16)

em que  $\beta_2$  é uma constante dada tal que  $\beta_2 \in (0, 1)$ .

As condições  $(2.15)$  e  $(2.16)$  são analisadas da seguinte maneira: se  $(2.15)$ não é satisfeita, deixamos a direção corrente  $p_k$  e tomamos  $p_k = p^C$ . Então procedemos como na estratégia clássica de região de confiança, isto é, se a condição (2.16) é satisfeita, tomamos  $x_k + \alpha(p_k)$  como próxima estimativa. Caso contrário, o passo  $\alpha(p_k)$  é rejeitado e diminuímos o tamanho da região de confiança fazendo

$$
\Delta_k = \min{\{\alpha_1 \Delta_k, \alpha_2 || D_k \alpha(p_k) ||\}},\tag{2.17}
$$

para constantes  $\alpha_1, \alpha_2$  tal que  $0 < \alpha_1 \leq \alpha_2 < 1$  e um novo passo deve ser calculado.

O mecanismo descrito acima de aceitação do passo não termina o algoritmo, no sentido de que um passo  $\alpha(p_k)$  aceitável é determinado em um número finito de reduções do raio da região de confiança, como veremos adiante.

Uma vez que o passo  $\alpha(p_k)$  é aceito, o raio da região de confiança é atualizado de acordo com as regras padrões. Sabemos que se o raio da região de confiança é muito pequeno em relação à concordância entre o modelo e a função objetivo, o método perde a oportunidade de dar um passo que obteria uma melhora substancial na estimativa. Portanto, ao final de cada iteração, testamos a condição

$$
\rho_k^f(p_k) = \frac{f(x_k) - f(x_k + \alpha(p_k))}{m_k(0) - m_k(\alpha(p_k))} \ge \beta_3
$$
\n(2.18)

em que  $\beta_3 \in (0, 1]$  é uma constante dada tal que  $\beta_2 < \beta_3 < 1$ .

Se a condição (2.18) é satisfeita, permitimos um aumento no raio da região de confiança e tomamos

$$
\Delta_{k+1} = \max\{\Delta_k, 2 || D_k \alpha(p_k) ||\},\
$$

caso contrário, o raio da região de confiança é mantido o mesmo.

Estas considerações nos levam ao seguinte algoritmo:

Algoritmo 3: Método de Região de Confiança Escalado

**Entrada**:  $x_0 \in int(\Omega)$ ,  $\Delta_0 > 0$ ,  $\theta \in (0, 1)$ ,  $0 < \alpha_1 \le \alpha_2 < 1$ ,  $\beta_1 \in (0, 1], 0 < \beta_2 < \beta_3 < 1$ **Saída**: solução *x*<sup>\*</sup> **1**  $k$  ← 0 **<sup>2</sup>** Calcule a matriz *D<sup>k</sup>* **enquanto** ρ *f* **3** enquanto  $\rho_k^J(p_k) < \beta_2$  faça **4** Calcule  $p_k = \min_{\|D_k p\| \le \Delta_k} m_k(p)$ 5 Calcule  $p^C$  usando (2.12) e (2.13) 6 Calcule  $\alpha(p_k)$  e  $\alpha(p^C)$  usando (2.6) e (2.7) Calcule  $\rho_k^C$ **7** Calcule  $\rho_k^C(p_k)$  usando (2.15)  $\mathbf{se} \, \rho^{\mathcal{C}}_k$ **8** (*se*  $\rho_k^C(p_k) < \beta_1$  então  $p_k = p^C$ **9 <sup>10</sup> fim** 11 Tome  $\Delta_k^* = \Delta_k$  e diminua  $\Delta_k$  usando (2.17) Calcule  $\rho_k^f$ 12 Calcule  $\rho_k^J(p_k)$  usando (2.16) **<sup>13</sup> fim** 14 Tome  $x_{k+1} = x_k + \alpha(p_k) e \Delta_k = \Delta_k^*$  $\mathbf{se} \, \rho_k^f$ **15 se**  $\rho_k^J(p_k) \geq \beta_3$  **então** 16 Tome  $\Delta_{k+1} = \max{\{\Delta_k, 2 || D_k \alpha(p_k) ||\}}$ **<sup>17</sup> senao˜** 18 Tome  $\Delta_{k+1} = \Delta_k$ **<sup>19</sup> fim** 20  $k$  ←  $k+1$ 21  $x^*$  ←  $x_k$ 

Para tornar este algoritmo prático, precisamos resolver o item 4. Na próxima seção, descreveremos duas estratégias para encontrar soluções aproximadas, que atingem no mínimo tanta redução no modelo  $m_k$  quanto a redução alcançada pelo ponto de Cauchy.

#### **2.2 O Subproblema de Regiao˜ de Confianc¸a El´ıptico**

Para determinar a estimativa  $x_{k+1}$  a partir de uma estimativa corrente  $x_k$  ∈  $int(\Omega)$ , precisamos resolver o subproblema de região de confiança elíptico

$$
\min_{p} \{m_k(p); \ \|D_k p\| \le \Delta_k\},\tag{2.19}
$$

em que  $\Delta_k$  é o raio da região de confiança,  $D_k$  é a matriz diagonal de escala e  $m_k(p)$  é o modelo quadrático da função objetivo dado por

$$
m_k(p) = \frac{1}{2} ||F'_k p + F_k||^2 = f_k + \nabla f_k^T p + \frac{1}{2} p^T F_k^{'T} F'_k p
$$

A primeira estratégia que vamos considerar com a intenção de resolver este problema é o método dogleg. Uma vez que já analisamos como este método resolve o subproblema de região de confiança padrão, a idéia é simplesmente fazer uma mudança de variável para resolver o subproblema elíptico.

> Já sabemos que o passo de Newton  $p_k^N$  $\frac{N}{k}$  dado pela solução da equação

$$
F'_k p_k^N = -F_k
$$

resolve (2.19) se  $\Delta_k$  é grande o suficiente para que  $||D_k p_k^N||$  $\|k\|$  ≤  $\Delta_k$  seja satisfeito.

Por outro lado, se  $||D_k p_k^N$  $\mathbb{E}[x_k| > \Delta_k$ , calculamos uma solução aproximada do problema (2.19) reescalando a variável p de forma que a região de confiança seja esférica na variável escalada. De fato, definindo  $\tilde{p} = D_k p$  e substituindo em (2.19) obtemos

$$
\min_{\tilde{p}} \{ \tilde{m}_k(\tilde{p}) = f_k + \nabla f_k^T D_k^{-1} \tilde{p} + \frac{1}{2} \tilde{p}^T (D_k^{-1} F_k^{\prime T} F_k^{\prime} D_k^{-1}) \tilde{p}; \quad \|\tilde{p}\| \le \Delta_k \}.
$$
 (2.20)

Se  $\left\| \tilde{p}_{k}^{N}\right\|$  $||P_k|| = ||D_k p_k^N||$  $||x|| > \Delta_k$ , calculamos uma solução aproximada usando o método dogleg, ou seja, aproximamos a trajetória curva ótima por um caminho constituído de dois segmentos. O primeiro segmento vai da origem ao minimizador irrestrito  $\tilde{p}^u_k$  $\frac{u}{k}$  do modelo  $\tilde{m}_k(\tilde{p})$  ao longo da direção de máxima descida  $D_k^{-1}\nabla f_k$ :

$$
\tilde{p}_k^u = -\frac{\left\| D_k^{-1} \nabla f_k \right\|^2}{\left\| F_k' D_k^{-2} \nabla f_k \right\|^2} D_k^{-1} \nabla f_k \tag{2.21}
$$

enquanto o segundo segmento conecta  $\tilde{p}^u_k$  $\hat{p}_k^N$  à  $\tilde{p}_k^N$  $\hat{p}_k^N$ . O método dogleg aproxima a solução  $\tilde{p}_k$ de (2.20) calculando o minimizador do modelo  $\tilde{m}_k$  ao longo deste caminho, isto é,

$$
\tilde{p}_k = \begin{cases} \Delta_k D_k^{-1} \nabla f_k / ||D_k^{-1} \nabla f_k|| & \text{se } ||\tilde{p}_k^u|| \ge \Delta_k, \\ \tilde{p}_k^u + (1 - \mu)(\tilde{p}_k^N - \tilde{p}_k^u) & \text{caso contrário,} \end{cases}
$$

em que  $\mu$  é a solução positiva da seguinte equação quadrática

$$
\left\| \tilde{p}_k^u + (1 - \mu)(\tilde{p}_k^N - \tilde{p}_k^u) \right\|^2 = \Delta_k^2.
$$
 (2.22)

Por fim, para voltar ao espaço original e calcular uma solução aproximada  $p_k$  para (2.19), basta tomar  $p_k = D_k^{-1} \tilde{p}_k$ .

As considerações anteriores levam ao seguinte algoritmo:

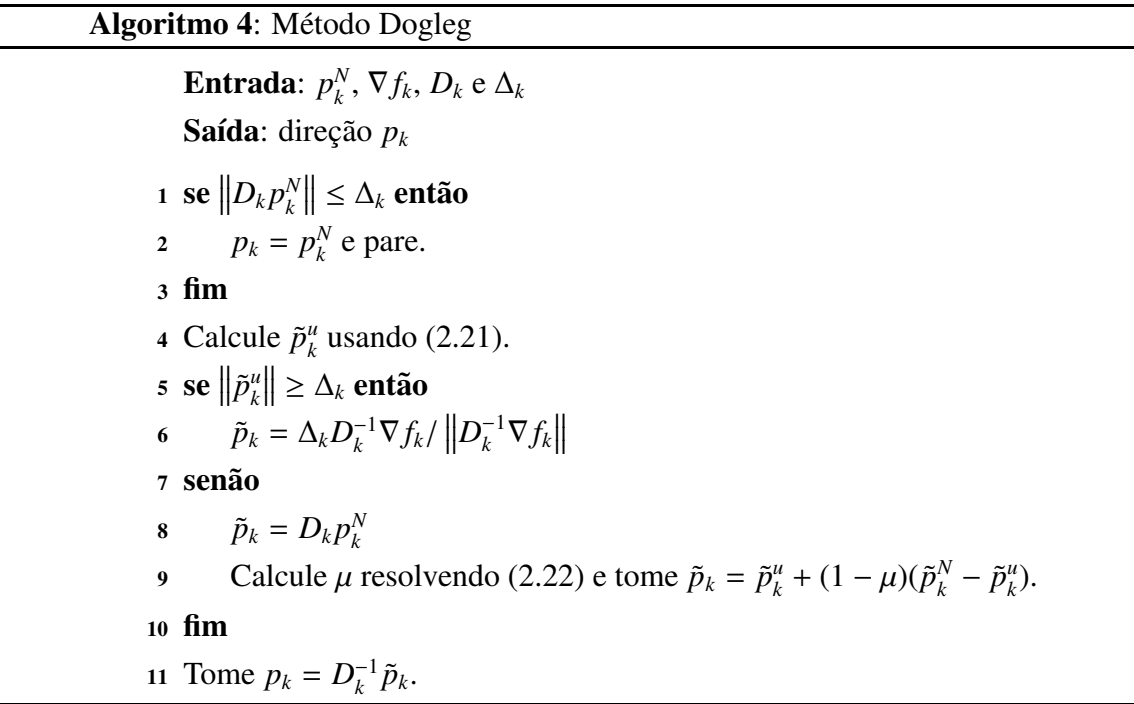

A segunda estratégia que vamos analisar para resolver o problema  $(2.19)$  é o método CG de Steihaug. Como já vimos anteriormente, a implementação de Steihaug utiliza o algoritmo gradiente conjugado para encontrar uma solução aproximada para o sistema (2.8) sujeito à região de confiança. No caso do subproblema de região de confiança elíptico, novamente a idéia é fazer a mudança de variável  $\tilde{p} = D_k p$  e trabalhar com o
Algoritmo 2 no espaço escalado. Desta forma obtemos o seguinte algoritmo:

**Algoritmo 5**: CG de Steihaug Escalado **Entrada:**  $\varepsilon > 0$ Saída: direção *p*  $P_0 = 0, r_0 = D^{-1}g, d_0 = -r_0$ **2**  $k$  ← 0 **3 enquanto**  $||r_k|| \ge \varepsilon$  **faction 4 se**  $d_k^T D^{-1} F_k^{\prime T} F_k^{\prime} D^{-1} d_k ≤ 0$  **então 5** Encontre  $\tau$  tal que  $p = p_k + \tau d_k$  minimiza  $m(p)$  e satizfaz  $||p|| = \Delta$ ; **<sup>6</sup>** Retorna *p* **<sup>7</sup> senao˜**  $\alpha_k = r_k^T$ **8**  $\alpha_k = r_k^T r_k / d_k^T D^{-1} F_k^{\prime T} F_k^{\prime} D^{-1} d_k$ **9**  $p_{k+1} = p_k + \alpha_k d_k$ **<sup>10</sup> fim 11 se**  $||p_{k+1}|| ≥ ∆$  **então** 12 Ache  $\tau \ge 0$  tal que  $p = p_k + \tau d_k$  satisfaz  $||p|| = \Delta$ ; **<sup>13</sup>** Retorna *p* 14 **senão** 15  $r_{k+1} = r_k + \alpha_k D^{-1} F_k^{\prime T} F_k^{\prime} D^{-1} d_k$ **<sup>16</sup> fim 17 se**  $||r_{k+1}|| < \varepsilon ||r_0||$  **então** 18 Retorna  $p = p_{k+1}$ 19 **senão**  $\beta_{k+1} = r_{k+1}^T r_{k+1}/r_k^T$ **20**  $\beta_{k+1} = r_{k+1}^T r_{k+1} / r_k^T r_k$ **21**  $d_{k+1} = -r_{k+1} + \beta_{k+1}d_k$ **<sup>22</sup> fim 23**  $k \leftarrow k + 1$ **<sup>24</sup> fim**

No capítulo seguinte vamos analisar a convergência do método. Esta é feita sob certas hipóteses que são padrões no contexto de sistemas de equações não-lineares. O método é globalmente convergente e a taxa de convergência para uma solução no interior de  $Ω$  é quadrática.

# **Capítulo** 3

# $Resultados de Convergência$

Neste capítulo vamos investigar as propriedades de convergência dos métodos descritos anteriormente. Primeiro, sejam  $r > 0$  e  $L = \bigcup_{k=0}^{\infty} \{x \in \Omega; ||x - x_k|| \leq r\}$  uma vizinhança de toda a sequência  $\{x_k\}$  gerada pelo método. Então, sob as hipóteses:

(A1) *F'* é Lipschitz contínua em *L*, com constante de Lipschitz  $2\gamma_L$ ;  $(A2)$   $\|F'(x)\|$  é limitada superiormente em *L*;

vamos declarar os seguintes resultados principais:

- se  $\{x_k\}$  é limitada, então todos os seus pontos limites são pontos estacionários para o problema min<sup>Ω</sup> *f*
- se  $\{x_k\}$  é limitada e existe um ponto limite isolado  $x^*$  tal que  $F'(x^*)$  é invertível e  $F(x^*) = 0$ , então
	- (a)  $||F_k|| \to 0 \text{ e } x_k \to x^*$ ;
	- (b) se  $\left\|D_k p_k^N\right\|$  $\left\| \begin{matrix} N \\ k \end{matrix} \right\| \to 0$  e  $\zeta(p_k^N)$ *k*<sup>*N*</sup>) é limitado fora do zero, então  $||F_k||$  → 0 q-linearmente;
	- (c) se  $\left\|D_k p_k^N\right\|$  $\|f_k^n\| \to 0$  e  $\zeta(p_k^n)$  $k$ <sup>N</sup>) → 1, então { $x_k$ } →  $x^*$  q-superlinearmente;
	- (d) se o ponto limite  $x^* \in int(\Omega)$ , então  $x_k \to x^*$  q-quadraticamente.

Para discutir as propriedades teóricas do método, vamos usar a notação:

$$
\operatorname{ared}(p) = f(x_k) - f(x_k + \alpha(p)), \qquad \operatorname{pred}(p) = m_k(0) - m_k(\alpha(p)).
$$

Os próximos dois lemas fornecem a relação entre a redução atual ared na função  $f$  e a redução prevista pred pelo modelo quadrático  $m_k$ .

**Lema 3.1.** *Assuma que (A1) e´ satisfeito e seja* ε(*x<sup>k</sup>* , *pk*) *dado por*

$$
\varepsilon(x_k, p_k) = \gamma_L ||F_k|| + \frac{1}{2} \gamma_L^2 ||\alpha(p_k)||^2.
$$
 (3.1)

*Então todo vetor*  $p_k$  *tal que*  $||F'_k \alpha(p_k) + F_k|| \le ||F_k||$  satisfaz

$$
ared(p_k) \ge pred(p_k) - \varepsilon(x_k, p_k) ||\alpha(p_k)||^2.
$$
\n(3.2)

Prova: Como  $F(x_k + \alpha(p_k)) = F(x_k) + \int_0^1$  $\int_0^1 F'(x_k + \xi \alpha(p_k)) \alpha(p_k) d\xi$ , temos

$$
||F(x_k + \alpha(p_k))||^2 = ||F(x_k) + F'(x_k)\alpha(p_k) + \omega(x_k, p_k)||^2
$$

em que

$$
\omega(x_k, p_k) = \int_0^1 (F'(x_k + \xi \alpha(p_k)) - F'(x_k)) \alpha(p_k) \mathrm{d}\xi.
$$

Portanto, obtemos

$$
|m_k(\alpha(p_k)) - f(x_k + \alpha(p_k))| = \frac{1}{2} ||F(x_k) + F'(x_k)\alpha(p_k)||^2 - ||F(x_k + \alpha(p_k))||^2 |
$$
  
\n
$$
\leq ||F(x_k) + F'(x_k)\alpha(p_k)|| ||\omega(x_k, p_k)|| + \frac{1}{2} ||\omega(x_k, p_k)||^2.
$$
 (3.3)

Pela continuidade de Lipschitz de F', obtemos

$$
\|\omega(x_k, p_k)\| \leq \gamma_L \|\alpha(p_k)\|^2,
$$

e usando  $||F'(x_k)\alpha(p_k) + F(x_k)|| \le ||F(x_k)||$  e (3.1), a desigualdade (3.3) se torna

$$
|m_k(\alpha(p_k)) - f(x_k + \alpha(p_k))| \leq \varepsilon(x_k, p_k) ||\alpha(p_k)||^2.
$$

 $\overline{a}$ 

Como  $m_k(0) = f(x_k)$ , esta desigualdade implica em que

$$
\begin{array}{rcl}\operatorname{ared}(p_k) & = & f(x_k) - m_k(\alpha(p_k)) + m_k(\alpha(p_k)) - f(x_k + \alpha(p_k)) \\
& \geq & \operatorname{pred}(p_k) - |m_k(\alpha(p_k)) - f(x_k + \alpha(p_k))| \geq \operatorname{pred}(p_k) - \varepsilon(x_k, p_k) \left\| \alpha(p_k) \right\|^2.\end{array}
$$

 $\blacksquare$ 

 $\blacksquare$ 

 $\blacksquare$ 

**Lema 3.2.** Assuma que (A1) é satisfeito e  $F'_{k}$  é invertível. Seja  $\alpha(p_k)$  o passo tomado na k-ésima iteração do método e  $\varepsilon(x_k, p_k)$  dado por (3.1). Então, a seguinte desigualdade é *satisfeita:*

$$
\frac{\text{ared}(p_k)}{\text{pred}(p_k)} \geq 1 - 2\varepsilon(x_k, p_k) \|F_k'^{-1}\|^2.
$$

Prova: Veja BELLAVIA, MACCONI e MORINI [1].

Vetores  $p_k$  que satisfazem (2.15) podem ser caracterizados como vamos mostrar no seguinte lema.

**Lema 3.3.** *Se p<sup>k</sup> satisfaz (2.15) entao˜*

$$
pred(p_k) \ge \frac{1}{2}\beta_1 \|D_k^{-1}F_k'^T F_k\| \min\left\{\Delta_k, \frac{\left\|D_k^{-1}F_k'^T F_k\right\|}{\left\|D_k^{-1}F_k'^T F_k'D_k^{-1}\right\|}, \frac{\theta \|D_k^{-1}F_k'^T F_k\|}{\left\|F_k'^T F_k\right\|_{\infty}}\right\}
$$
(3.4)

*em que*  $\theta$  *é a constante usada em (2.6).* 

Prova: Veja BELLAVIA, MACCONI e MORINI [1].

Na sequência vamos mostrar que cada iteração do método está bem definida.

**Lema 3.4.** Assuma que (A1) é satisfeito. Na k-ésima iteração do método, se  $F'_{k}$  é não*singular*  $e F_k \neq 0$ *, então o loop-enquanto termina.* 

Prova: Seja ∆*<sup>k</sup>* tal que

$$
\Delta_k \le \min \left\{ \frac{\left\| D_k^{-1} F_k^{\prime T} F_k \right\|}{\left\| D_k^{-1} F_k^{\prime T} F_k^{\prime} D_k^{-1} \right\|}, \frac{\theta \left\| D_k^{-1} F_k^{\prime T} F_k \right\|}{\left\| F_k^{\prime T} F_k \right\|_{\infty}} \right\}.
$$
\n(3.5)

Como  $||F'_{k}\alpha(p_{k}) + F_{k}|| \le ||F_{k}||$ , sabemos do Lema 3.1 que a desigualdade (3.2) vale. Para provar este lema vamos explorar este fato e relacionar  $\|\alpha(p_k)\|$  e pred( $p_k$ ). Note que  $||D_k^{-1}F_k^T F_k||$  ≠ 0, (3.5) e (3.4) implica  $\Delta_k$  ≤  $\tilde{C}_k$ pred( $p_k$ ), em que  $\tilde{C}_k = 2/(\beta_1 || D_k^{-1} F_k^T F_k ||)$ . Lembrando que  $||D_k p_k|| \leq \Delta_k$ , obtemos

$$
\|\alpha(p_k)\| \le \|p_k\| \le \|D_k^{-1} p_k\| \Delta_k \tag{3.6}
$$

e portanto

$$
\|\alpha(p_k)\| \le \|p_k\| \le \|D_k^{-1} p_k\| \tilde{C}_k \text{pred}(p_k). \tag{3.7}
$$

Então, por  $(3.2)$ ,  $(3.6)$  e  $(3.7)$  temos

$$
\begin{array}{rcl}\n\text{ared}(p_k) & \geq & \text{pred}(p_k) - (\gamma_L \|F_k\| \|D_k^{-1}\| \Delta_k + (\gamma_L^2/2) \|D_k^{-1}\|^{3} \Delta_k^3) \|\alpha(p_k)\| \\
& \geq & \text{pred}(p_k)(1 - \|D_k^{-1}\| \tilde{C}_k(\gamma_L \|F_k\| \|D_k^{-1}\| \Delta_k + (\gamma_L^2/2) \|D_k^{-1}\|^{3} \Delta_k^3)),\n\end{array}
$$

e podemos verificar que existe um  $\Delta^* > 0$  tal que

$$
(1 - \|D_k^{-1}\| \tilde{C}_k(\gamma_L \|F_k\| \|D_k^{-1}\| \Delta_k + (\gamma_L^2/2) \|D_k^{-1}\|^{3} \Delta_k^3)) \ge \beta_2,
$$

para todo ∆*<sup>k</sup>* ≤ ∆ ∗ . Evidentemente, para tais ∆*k*'s obtemos

$$
\text{ared}(p_k) \geq \beta_2 \text{pred}(p_k),
$$

isto é, (2.16) vale para Δ*<sub>k</sub>* ≤ min  $\left\{\Delta^*, \frac{||D_k^{-1}F_k'^TF_k||}{||D_k^{-1}F_k'^TF_k'D_k^{-1}}\right\}$  $\left\| D_k^{-1} F_k^{\prime T} F_k^{\prime} D_k^{-1} \right\|$  $\frac{\theta\|D_k^{-1}F_k'^TF_k\|}{\|F'^TF_k\|}$  $\left\| F_k^{\prime T} F_k \right\|_{\infty}$  $\Big\}$ . Desta forma, tomando  $\bar{\Delta}_k$ como o valor inicial de ∆*<sup>k</sup>* no Passo 3 do Algoritmo 3, o loop enquanto termina com

$$
\Delta_k \geq \min\{\bar{\Delta}_k, \tilde{\Delta}_f^k\},\
$$

em que

$$
\tilde{\Delta}_f^k = \min \left\{ \delta_1 \Delta^*, \frac{\left\| D_k^{-1} F_k'^T F_k \right\|}{\left\| D_k^{-1} F_k'^T F_k' D_k^{-1} \right\|}, \frac{\theta \left\| D_k^{-1} F_k'^T F_k \right\|}{\left\| F_k'^T F_k \right\|_{\infty}} \right\}
$$

com  $\delta_1 = (1/\Delta_k) \min{\{\alpha_1 \Delta_k, \alpha_2 ||D_k \alpha(p_k)||\}}.$ 

Para os resultados de convergência do método, vamos assumir que a sequência  ${x_k}$  é limitada. Desta forma, falhas devido à falta de pontos limite são evitados.

Note que se  $\{x_k\}$  é limitada, então existe uma constante  $\chi_D > 0$  tal que

$$
||D^{-1}(x)|| < \chi_D, \quad x \in L.
$$
 (3.8)

 $\blacksquare$ 

Ainda, se a hipótese (A1) é satisfeita,  $F'(x)^T F(x)$  é Lipschitz contínua em *L* com constante  $2\gamma_L \tilde{\gamma} + \tilde{\gamma}^2$  em que  $\tilde{\gamma} = \max\{\sup_{x \in L} f(x), \sup_{x \in L} ||F'(x)||\}$  e se a hipótese (A2) é satisfeita existe um escalar positivo  $\chi_g$  tal que o gradiente  $F_k^T F_k$  da função de mérito f satisfaz

$$
\left\| F_{k}^{\prime T} F_{k} \right\|_{\infty} < \chi_{g}, \tag{3.9}
$$

para todo  $x \in L$ .

Vamos começar mostrando que se a sequência  $\{x_k\}$  é limitada, então a seqüência  $\left\{ \left\| D_{k}^{-1}F_{k}^{\prime T}F_{k}\right\| \right\}$  $\}$  converge para zero, isto é, todos os pontos limite de {*x<sub>k</sub>*} são pontos estacionários para o problema min $_{\Omega} f$ .

**Teorema 3.1.** Assuma que as hipóteses (A1) e (A2) são satisfeitas. Suponha que a sequência {*xk*} *das iterac¸oes ˜ geradas pelo metodo ´ e´ limitada superiormente. Entao˜*

$$
\lim_{k \to \infty} \| D_k^{-1} F_k^{\prime T} F_k \| = 0.
$$

Prova: A prova será feita por contradição. Primeiro, da hipótese (A2) segue que existe uma constante positiva  $\chi_B > 0$  tal que  $||F_k^T F_k|| < \chi_B$ ,  $\forall x_k \in L$ . Então, de [6] Teorema 3.4, deduzimos que

$$
\liminf_{k \to \infty} \| D_k^{-1} F_k^{\prime T} F_k \| = 0. \tag{3.10}
$$

Note que de (3.8) e (3.9) existe uma constante χ*<sup>f</sup>* > 0 tal que

$$
||D(x)^{-1}F'(x)^T F'(x)D(x)^{-1}|| < \chi_f, \quad x \in L.
$$

Portanto, usando (3.4) temos

$$
\text{pred}(p_k) \ge \frac{1}{2} \beta_1 \| D_k^{-1} F_k^{\prime T} F_k \| \min \left\{ \Delta_k, \frac{\left\| D_k^{-1} F_k^{\prime T} F_k \right\|}{\chi_f}, \frac{\theta \left\| D_k^{-1} F_k^{\prime T} F_k \right\|}{\chi_g} \right\},\
$$

e (2.16) fornece

$$
f(x_k) - f(x_k + \alpha(p_k)) \ge \frac{1}{2} \beta_2 \text{pred}(p_k)
$$
  
\n
$$
\ge \frac{1}{2} \beta_1 \beta_2 \| D_k^{-1} F_k^{\prime T} F_k \| \min \left\{ \Delta_k, \frac{\| D_k^{-1} F_k^{\prime T} F_k \|}{\chi_f}, \frac{\theta \| D_k^{-1} F_k^{\prime T} F_k \|}{\chi_g} \right\}. \tag{3.11}
$$

Agora vamos supor que exista uma sequência  $\{m_i\}$  tal que  $||D_{m_i}^{-1}F_{m_i}^T F_{m_i}|| \ge$  $\varepsilon_1$  para algum  $\varepsilon_1 \in (0, 1)$ . Usando (3.10) podemos afirmar que para qualquer  $\varepsilon_2 \in (0, \varepsilon_1)$ existe uma subsequência de { $m_i$ }, sem perda de generalidade vamos assumir que é a sequência inteira, e uma sequência {*l*<sub>*i*</sub>} tal que

$$
\left\| D_{k}^{-1} F_{k}^{\prime T} F_{k} \right\| \geq \varepsilon_{2}, \quad m_{i} \leq k < l_{i} \quad \left\| D_{l_{i}}^{-1} F_{l_{i}}^{\prime T} F_{l_{i}} \right\| < \varepsilon_{2}.
$$
\n(3.12)

Então (3.11) fornece

$$
f(x_k) - f(x_{k+1}) \ge \frac{1}{2}\beta_1\beta_2\varepsilon_2 \min\left\{\Delta_k, \frac{\varepsilon_2}{\chi_f}, \frac{\theta\varepsilon_2}{\chi_g}\right\}, \quad m_i \le k < l_i,
$$

e como de (3.6) temos  $||x_{k+1} - x_k|| \leq \chi_D \Delta_k$ , concluímos que

$$
f(x_k) - f(x_{k+1}) \ge \frac{1}{2} \beta_1 \beta_2 \varepsilon_2 \min\left\{ \frac{\|x_{k+1} - x_k\|}{\chi_D}, \frac{\varepsilon_2}{\chi_f}, \frac{\theta \varepsilon_2}{\chi_g} \right\}, \quad m_i \le k < l_i. \tag{3.13}
$$

A sequência  $\{f(x_k)\}\)$  converge pois é não-crescente e limitada inferiormente por zero. Portanto,  $f(x_k) - f(x_{k+1})$  tende à zero. De (3.13) segue que

$$
f(x_k) - f(x_{k+1}) \ge \varepsilon_3 \|x_{k+1} - x_k\|, \quad m_i \le k < l_i,
$$

para *i* suficientemente grande e  $\varepsilon_3 = \frac{1}{2}$  $\frac{1}{2}\beta_1\beta_2\varepsilon_2/\chi_D$ . Então, usando a desigualdade triangular obtemos

$$
f(x_{m_i}) - f(x_{k_i}) \ge \varepsilon_3 \|x_{m_i} - x_{k_i}\|, \quad m_i \le k_i < l_i,\tag{3.14}
$$

e podemos concluir que  $||x_{m_i} - x_{k_i}||$  tende à zero. Ainda, pela continuidade de Lipschitz de  $F^{\prime T}F$  e do fato de que  $||x_{m_i} - x_{k_i}||$  tende à zero segue que

$$
\left\|F_{m_i}^{\prime T} F_{m_i} - F_{k_i}^{\prime T} F_{k_i}\right\| \le \varepsilon_2, \tag{3.15}
$$

para *i* suficientemente grande.

Sem perda de generalidade, assuma que toda a sequência  $x_{l_i}$  converge para um ponto, digamos *x*<sup>∗</sup>. De (3.14) temos que {*x<sub>m<sub>i</sub></sub>*} converge para *x*<sup>∗</sup> também.

Se  $(F'(x^*)^T F(x^*))_j \neq 0$  para algum  $1 \leq j \leq n$ , então (2.10) implica

$$
|(v_{m_i})_j - (v_{l_i})_j| \le |(x_{m_i})_j - (x_{l_i})_j|
$$

para *i* suficientemente grande. Consequentemente  $\left\| (D_{m_i}^{-1} - D_{l_i}^{-1}) F_{l_i}^{\prime T} F_{l_i} \right\| \to 0$  e portanto

$$
\left\| (D_{m_i}^{-1} - D_{l_i}^{-1}) F_{l_i}^{\prime T} F_{l_i} \right\| \le \varepsilon_2, \tag{3.16}
$$

para *i* suficientemente grande. Finalmente, de  $||D_{m_i}^{-1}F_{m_i}^T F_{m_i}|| \ge \varepsilon_1$ , (3.12), (3.15) e (3.16) e

$$
\left\|D_{m_i}^{-1}F_{m_i}^{\prime T}F_{m_i}\right\| \leq \left\|D_{m_i}^{-1}\right\| \left\|F_{m_i}^{\prime T}F_{m_i} - F_{l_i}^{\prime T}F_{l_i}\right\| + \left\|(D_{m_i}^{-1} - D_{l_i}^{-1})F_{l_i}^{\prime T}F_{l_i}\right\| + \left\|D_{l_i}^{-1}F_{l_i}^{\prime T}F_{l_i}\right\|,
$$

temos

$$
\varepsilon_1 \leq (\chi_D + 2)\varepsilon_2,
$$

isto é, uma contradição pois  $\varepsilon_2 \in (0, \varepsilon_1)$  pode ser arbitrariamente pequeno.

O seguinte resultado é uma aplicação direta do teorema anterior.

 $\blacksquare$ 

 $\blacksquare$ 

**Corolário 3.1.** Assuma que as hipóteses (A1) e (A2) são satisfeitas. Se a sequência  $\{x_k\}$ gerada pelo método é limitada e existe um ponto limite  $x^*$  de  $\{x_k\}$  tal que  $x^* \in \text{int}(\Omega)$  e  $F^\prime(x^*)$  é não-singular, então  $\|F_k\|\to 0$  e todos os pontos de acumulação de  $\{x_k\}$  resolvem *o problema (2.1).*

Prova: Veja BELLAVIA, MACCONI e MORINI [1].

Observe que pode acontecer de nenhum ponto limite de  $\{x_k\}$  satisfazer  $F(x) = 0$ . Neste caso, a matriz  $D(x)^{-1}F'(x)^T$  é singular em cada ponto limite *x*<sup>\*</sup>. O fato de  $D(x^*)^{-1}F'(x^*)^T$  ser singular ocorre ou se  $F'(x^*)$  é singular ou se  $D(x^*)^{-1}$  é singular. Este último caso ocorre quando  $x^*$  está na fronteira de Ω.

Na sequência vamos formalizar as propriedades de convergência do método quando  $\{x_k\}$  tem pelo menos um ponto de acumulação  $x^*$  tal que  $F(x^*) = 0$  e  $F'(x^*)$  é invertível.

**Teorema 3.2.** Assuma que as hipóteses (A1) e (A2) são satisfeitas e que a sequência de iterações { $x_k$ } geradas pelo método é limitada. Se  $x^*$  é um ponto limite isolado de { $x_k$ } tal  $que F(x^*) = 0 e F'(x^*) e' n\tilde{a}o-singular, ent\tilde{a}o \{x_k\} converges para x^*.$ 

Prova: Primeiro, note que se  $x^* \in int(\Omega)$ , as hipóteses  $F(x^*) = 0$  e  $x^*$  ser um ponto limite isolado são redundantes. De fato, a hipótese  $F'(x^*)$  ser não-singular e o Corolário 3.1 implicam em  $F(x^*) = 0$ . Ainda, da invertibilidade de  $F'(x^*)$  e da hipótese (A1) sabemos que existe uma vizinhança de  $x^*$  que pertence a  $int(\Omega)$  em que  $F'(x)$  é não-singular e  $||F(x)|| > 0$  se  $x \neq x^*$ . Portanto, do fato de todos os vetores  $x \neq x^*$  em tal vizinhança verificarem  $D(x)^{-1}F'(x)^T F(x) \neq 0$  e do Teorema 3.1, podemos concluir que  $x^*$  é um ponto limite isolado de {*xk*}.

Como a sequência  $\{||F_k||\}$  é monótona decrescente, esta é também convergente. A hipótese  $F(x^*) = 0$  implica  $||F_k|| \to 0$ .

Tome  $K = ||F'(x^*)^{-1}||$  e seja  $\rho > 0$  suficientemente pequeno de forma que quando  $x \in B_\rho(x^*) \cap \Omega$ ,  $F'(x)^{-1}$  existe e  $||F'(x)^{-1}|| \le 2K$ . Também, seja { $x_{k_j}$ } uma subseqüência tal que  $x_{k_j} \to x^*$  e  $j_0$  o índice tal que  $x_{k_j} \in B_\rho(x^*) \cap \Omega$  quando  $k_j \ge k_{j_0}$ , Assuma  $k_j \ge k_{j_0}$ .

Em cada passo do método, a nova estimativa  $x_{k+1}$  tem a forma  $x_{k+1} = x_k +$  $\alpha(p_k)$ , o passo  $\alpha(p_k)$  é tal que  $\|\alpha(p_k)\| \le \|p_k\|$  e  $p_k$  pode ser ou a solução do problema (2.11) ou o ponto de Cauchy (2.12). Para provar o teorema, vamos mostrar que, para toda subsequência { $x_{k_j}$ } convergindo para  $x^*$ ,  $\lim_{k_j \to \infty} p_{k_j} = 0$ . Então, aplicando [14] Lema 4.10, a prova está concluída.

Logo,  $F_{k_j} \to 0$  e  $F'^{-1}_{k_j}$  $\|\leq 2K$  fornece  $\lim_{k_j\to\infty} p_{k_j}^N$  $^{N}_{k_j} = 0.$ Quanto ao ponto de Cauchy  $p_k^C$ 

 $_{k_j}^C$ , temos  $p_{k_j}^C$  $\frac{\partial}{\partial k_j} = -\tau_{k_j}D_{k_j}^{-2}F_{k_j}^{\prime T}F_{k_j}$  em que  $\tau_k$  está definido em (2.13). Então, obtemos a seguinte desigualdade:

$$
\left\| p_{k_j}^C \right\| \leq \frac{\left\| D_{k_j}^{-1} F_{k_j}^T F_{k_j} \right\|^2}{\left\| F_{k_j}^{\prime} D_{k_j}^{-2} F_{k_j}^{\prime T} F_{k_j} \right\|^2} \left\| D_{k_j}^{-2} F_{k_j}^{\prime T} F_{k_j} \right\| \leq \frac{\left\| D_{k_j}^{-1} F_{k_j}^{\prime T} F_{k_j} \right\|^2}{\left\| D_{k_j}^{-2} F_{k_j}^{\prime T} F_{k_j} \right\|^2} \left\| F_{k_j}^{\prime -1} \right\|^2.
$$

 $\mathsf{Como}$  $F'^{-1}_{k_j}$  $\parallel$  ≤ 2*K*, para provar que  $\parallel p_k^C$ *k j*  $\parallel \rightarrow 0$  temos que mostrar

$$
\left\| D_{k_j}^{-1} F_{k_j}^{\prime T} F_{k_j} \right\|^2 / \left\| D_{k_j}^{-2} F_{k_j}^{\prime T} F_{k_j} \right\|^2 \to 0.
$$

Com este propósito, note que

$$
\left\| D_{k_j}^{-1} F_{k_j}^{\prime T} F_{k_j} \right\| \leq \sqrt{n} \left\| D_{k_j}^{-1} F_{k_j}^{\prime T} F_{k_j} \right\|_{\infty} = \sqrt{n} \sqrt{|v_{i*}(x_{k_j})|} \left| (F_{k_j}^{\prime T} F_{k_j})_{i*} \right|,
$$

para um índice  $1 \le i^* \le n$  e

$$
\left\| D_{k_j}^{-2} F_{k_j}^{\prime T} F_{k_j} \right\| \ge \left\| D_{k_j}^{-2} F_{k_j}^{\prime T} F_{k_j} \right\|_{\infty} \ge |v_{i*}(x_{k_j})| |(F_{k_j}^{\prime T} F_{k_j})_{i*}|.
$$

Então

$$
\frac{\left\|D_{k_j}^{-1}F_{k_j}^{\prime T}F_{k_j}\right\|^2}{\left\|D_{k_j}^{-2}F_{k_j}^{\prime T}F_{k_j}\right\|^2} \leq n \frac{|v_{i*}(x_{k_j})|(|(F_{k_j}^{\prime T}F_{k_j})_{i*}|)^2}{|v_{i*}(x_{k_j})||(F_{k_j}^{\prime T}F_{k_j})_{i*}|},
$$

e de  $F_{k_j}^{T}F_{k_j} \to 0$  concluímos que  $||p_{k_j}^{C}||$ *k j*  $\big\| \to 0.$ 

Agora, vamos nos concentrar no caso em que  $p_{k_j}$  é a solução do problema  $(2.11)$  e é diferente de  $p_k^N$  $\sum_{k_j}^{N}$ . Neste caso, sabemos que  $p_{k_j}$  resolve o sistema linear (2.14)  $\text{com } k = k_j$ . Então, temos que

$$
(F'^T_{k_j}F'_{k_j} + \mu_{k_j}D^2_{k_j})p_{k_j} = F'^T_{k_j}F_{k_j},
$$

em que  $\mu_{k_i} > 0$ . Isto fornece

$$
p_{k_j}^T F_{k_j}^{\prime T} F_{k_j}^{\prime} p_{k_j} + \mu_{k_j} p_{k_j}^T D_{k_j}^2 p_{k_j} = -p_{k_j}^T F_{k_j}^{\prime T} F_{k_j}.
$$
 (3.17)

 $\blacksquare$ 

Portanto, observando que

$$
\frac{\left\|p_{k_j}^2\right\|}{\left\|F_{k_j}^{\prime-1}\right\|^2} \leq \left\|F_{k_j}^{\prime} p_{k_j}\right\|^2 \leq p_{k_j}^T F_{k_j}^{\prime T} F_{k_j}^{\prime} p_{k_j} + \mu_{k_j} p_{k_j}^T D_{k_j}^2 p_{k_j},
$$

e usando (3.17) temos

$$
\frac{\left\|p_{k_j}^2\right\|}{\left\|F_{k_j}^{\prime-1}\right\|^2} \le -p_{k_j}^T F_{k_j}^{\prime T} F_{k_j} \le \left\|p_{k_j}\right\| \left\|F_{k_j}^{\prime}\right\| \left\|F_{k_j}\right\|.
$$

Portanto, de (A2) e  $||F_{k_j}|| \to 0$  concluímos que  $||p_{k_j}|| \to 0$ .

Resumindo, mostramos que o vetor  $p_{k_j}$  tende a zero. Daí, cada passo  $\alpha(p_{k_j})$ tende à zero e usando [14] Lema 4.10, concluímos que {*x<sub>k</sub>*} converge para *x*<sup>∗</sup>.

No seguinte teorema vamos analisar a taxa de convergência assintótica da sequência  $\{x_k\}$ .

**Teorema 3.3.** *Assuma que as hipoteses ´ (A1) e (A2)sao˜ satisfeitas e que existe uma soluc¸ao˜*  $x^*$  de (2.1) tal que  $F^\prime(x^*)$  é não-singular. Se a seqüência { $x_k$ } gerada pelo método converge *para x* ∗ *, entao˜ a sequ¨encia ˆ* {∆*k*} *e´ limitada fora do zero. Ainda,*

*(I) Se*  $\left\| D_k p_k^N \right\|$  $\|h\|$ <sup>N</sup> $\to$  0 *e*, *eventualmente*,  $p_k^N$ *k satisfaz*

$$
\zeta(p_k^N) \ge 1 - \sqrt{1 - \beta_1},
$$

*então existe*  $c \in (0, 1)$  *tal que* 

$$
||F'(x^*)(x_{k+1}-x^*)|| \leq c ||F'(x^*)(x_k-x^*)||,
$$

 $e \Vert F_k \Vert \to 0$  *a-linearmente.* 

- *(II) Se*  $\left\| D_k p_k^N \right\|$  $\|f_k\| \to 0 \ e \ \zeta(p_k^N)$  $\binom{N}{k}$  → 1*, então*  $x_k$  →  $x^*$  *q*-superlinearmente.
- *(III) Se*  $\|D_k p_k^N\|$  $\|h\|$   $\rightarrow$  0 *e*, *eventualmente*,  $p_k^N$ *k satisfaz* ζ(*p N*  $\binom{N}{k}$  = 1*, então*  $x_k \rightarrow x^*$  *qquadraticamente.*

Prova: Tome  $K = ||F'(x^*)^{-1}||$ . Seja  $\rho > 0$  suficientemente pequeno para que  $F'(x)^{-1}$  exista,  $||F'(x)^{-1}|| \le 2K$  sempre que *x* ∈ *B*<sub>ρ</sub>(*x*<sup>\*</sup>) ∩ Ω. Seja *x<sub>m</sub>* tal que *x<sub>m</sub>* ∈ *B*<sub>ρ</sub>(*x*<sup>\*</sup>) ∩ Ω e toda a sequência  $\{x_k\}_{k>m}$  pertença à  $B_\rho(x^*) \cap \Omega$ . Assuma  $k > m$ .

Note que nossas hipóteses implicam em que  $||F_k|| \to 0$  e  $||\alpha(p_k)|| \to 0$ .

Para provar o teorema precisamos mostrar que existe um  $\bar{\Delta}$  independente de *k* tal que ∆*<sup>k</sup>* > ∆¯ para *k* suficientemente grande. Ou seja, ao final do Passo 14 do Algoritmo 3, precisamos de estimativas de ∆*<sup>k</sup>* que sejam independentes de *k*. Com este propósito, vamos mostrar que  $\rho_t^f$  $h_k^J(p_k) \geq \beta_3$  é satisfeito para *k* suficientemente grande. Do Lema 3.2 temos

$$
\frac{\text{ared}(p_k)}{\text{pred}(p_k)} \ge 1 - 2\varepsilon(x_k, p_k) \|F'^{-1}_k\|^2,
$$

em que  $\varepsilon(x_k, p_k)$  é dado por (3.1). Então obtemos

$$
\frac{\text{ared}(p_k)}{\text{pred}(p_k)} \ge 1 - 8\varepsilon(x_k, p_k)K^2.
$$

Como  $||F_k|| \to 0$  e  $||\alpha(p_k)|| \to 0$  temos que  $\varepsilon(x_k, p_k) \to 0$ . Portanto, existem  $0 < \delta \le \rho$  e  $\xi > 0$  tal que

$$
\varepsilon(x_k, p_k) \leq \frac{(1-\beta_3)}{8K^2},
$$

sempre que  $x_k \in B_\delta(x^*)$  e  $\|\alpha(p_k)\| \leq \xi$ . Neste caso, temos

$$
\frac{\text{ared}(p_k)}{\text{pred}(p_k)} \ge \beta_3,\tag{3.18}
$$

isto é,  $\rho_k^f$  $h_k^J(p_k) \geq \beta_3$  para *k* suficientemente grande, e a condição (2.16) é satisfeita.

Agora vamos estabelecer uma estimativa de  $\Delta_k^*$  no fim do loop enquanto, isto é, Passo 3 do Algoritmo 3. Primeiro, vamos denotar por  $\bar{\Delta}_k$  o valor inicial de  $\Delta_k$ . Assuma que  $\Delta_k \leq \frac{\xi}{\chi_l}$  $\frac{k}{\chi_D}$  em que  $\chi_D$  está definido em (3.8). Como  $||D_k p_k||$  ≤ ∆*k*, temos

$$
||p_k|| \le ||D_k^{-1}|| ||D_k p_k|| \le \chi_D \Delta_k \le \xi
$$

e  $||\alpha(p_k)|| \leq \xi$ . Claro que se o loop enquanto não diminui  $\Delta_k$ , temos  $\Delta_k^* = \bar{\Delta}_k$  no final; mas se o loop enquanto diminui  $\Delta_k$  então o penúltimo valor de  $\Delta_k^*$  é pelo menos  $\frac{\xi}{\chi_k}$  $\frac{\xi}{\chi_D}$ , daí  $\Delta_k^* \geq \frac{\delta_1 \xi}{\chi_D}$ χ*<sup>D</sup>* no final. Isto é, existe  $k_0 \ge m$  tal que para  $k \ge k_0$ , o loop enquanto termina com

$$
\Delta_k^* \ge \min\left\{\bar{\Delta}_k, \frac{\delta_1 \xi}{\chi_D}\right\}.
$$

Ainda, se no final do Passo 3,  $\Delta_k^* \leq \frac{\xi}{\chi_k}$  $\frac{\xi}{\chi_D}$ , devido à (3.18), temos Δ<sub>*k*+1</sub> > Δ<sub>*k*</sub> = Δ<sup>\*</sup><sub>*k*</sub> no Passo 15. Por outro lado, se no final do Passo 3,  $\Delta_k^* > \frac{\xi}{\chi_l}$  $\frac{\varepsilon}{\chi_D}$ , então no Passo 15 temos  $\Delta_{k+1} \geq \Delta_k > \delta_1 \Delta_k = \delta_1 \Delta_k^* > \delta_1 \frac{\xi}{\chi_l}$  $\frac{\xi}{\chi_D}$ . Logo, ao final de cada iteração temos

$$
\Delta_{k+1} \ge \min \left\{ \bar{\Delta}_{k_0}, \frac{\delta_1 \xi}{\chi_D} \right\},\
$$

e, por indução, temos

$$
\liminf_{k\to\infty}\Delta_k>0.
$$

Portanto,  $\{\Delta_k\}$  é limitada fora do zero.

Como temos por hipótese que  $||D_k p_k^N$  $\|k\| \to 0$ , segue que para *k* suficientemente grande  $p_k^N$  $\boldsymbol{h}^N_k$  é a solução do subproblema de região de confiança e  $\rho^f_k$  $_{k}^{f}(p_{k}^{N}% ,p_{k}^{N})=\sum_{k=0}^{k-1}(p_{k}^{N}-p_{k}^{N})^{2}$  $_{k}^{N})\geq \beta _{3}.$ 

Agora, se provarmos que  $\alpha(p_k^N)$  $\binom{N}{k}$  satisfaz a condição (2.15), podemos concluir que para *k* suficientemente grande o passo de Newton truncado é usado. Levando em conta que pred $(p_k^N)$  $\binom{N}{k} = \frac{1}{2}$  $\frac{1}{2}\zeta(p_k^N)$  $\binom{N}{k}(2-\zeta(p_k^N))$  $(k^N)$ )  $||F_k||^2$  e pred $(p_k^C)$  $\binom{C}{k} \leq \frac{1}{2}$  $\frac{1}{2}$   $||F_k||^2$ , obtemos

$$
\frac{\text{pred}(p_k^N)}{\text{pred}(p_k^C)} \ge \zeta(p_k^N)(2 - \zeta(p_k^N)).
$$

Como por hipótese  $\zeta(p_k^N)$  $\binom{N}{k}$  ≥ 1 −  $\sqrt{1 - \beta_1}$ , segue que

$$
\frac{\text{pred}(p_k^N)}{\text{pred}(p_k^C)} \ge \beta_1,
$$

 $e(2.15)$  é satisfeito.

Resumindo, para *k* suficientemente grande, *xk*+<sup>1</sup> tem a forma

$$
x_{k+1} = x_k + \alpha(p_k^N). \tag{3.19}
$$

Como  $\left\| F_k'(p_k^N)\right\|$  $\|F_k\| = (1 - \zeta(p_k^N))$  $_{k}^{N}$ )) || $F_k$ ||,  $\alpha(p_k^N)$ *k* ) pode ser interpretado como um passo de Newton Inexato e as afirmações (I) e (II) seguem do Teorema 6.4.1 e da Proposição 6.1.1 em  $[12]$ .

> Finalmente, a afirmação (III) segue imediatamente de  $\alpha(p_k^N)$  $_{k}^{N}$ ) =  $p_{k}^{N}$  $k^N$  e (3.19).

Por último vamos mostrar um resultado que caracteriza a taxa de convergência da sequência {*x<sub>k</sub>*} quando o ponto limite *x*<sup>\*</sup> pertence a *int*(Ω). Este resultado é uma consequência direta do teorema anterior.

**Corolário 3.2.** Assuma que as hipóteses (A1) e (A2) são satisfeitas. Seja { $x_k$ } a sequência das iterações geradas pelo método e assuma que  $x_k \to x^*$ . Se  $x^* \in int(\Omega)$  e  $F'(x^*)$ *e´ invert´ıvel, entao˜ o passo de Newton inteiro p N k e´ eventualmente tomado e a taxa de convergencia ˆ e´ quadratica. ´*

Prova: Como  $x^* \in int(\Omega)$  e  $F'(x^*)$  é invertível, o Corolário 3.1 implica em  $F(x^*) = 0$ . Seja  $\rho \in (0, 2]$  suficientemente pequeno de modo que  $B_{\rho}(x^*) \subset int(\Omega)$  e  $F'(x)$  é não-singular para  $x \in B_\rho(x^*)$ . Seja  $x_m$  tal que  $x_m \in B_{\rho/2}(x^*)$  e toda a sequência  $\{x_k\}, k > m$  pertença à  $B_{\rho/2}(x^*)$ . Assuma  $k > m$ . Então  $|l_i - (x_k)_i| > \rho/2$  e  $|u_i - (x_k)_i| > \rho/2$  para  $i = 1, 2, ..., n$  e consequentemente  $||D_k|| \leq \sqrt{2/\rho}$  com  $\sqrt{2/\rho} \geq 1$ . Também, de (A2) e  $p_k^N$  $K_k^N = F'(x_k)^{-1}F(x_k)$ segue que  $p_k^N \to 0$ . Isto implica que  $||D_k p_k^N$  $\mathbb{R}^N$ ||  $\rightarrow 0$  e usando (2.5) e (2.6) também temos que  $\zeta(p_k^N)$  $k_k^N$ ) = 1 para *k* suficientemente grande. Desta forma as hipóteses da afirmação (III) do Teorema 3.3 são verificadas e a tese do corolário segue diretamente do Teorema 3.3.

No caso do método CG de Steihaug, para obter a convergência quadrática, basta exigir que o critério de parada torne-se mais estrito ao longo das iterações. Desta maneira, a taxa de convergência quadrática é obtida do ponto de vista teórico, mas na prática esta estratégia não é eficiente. [7]

 $\blacksquare$ 

 $\blacksquare$ 

## **Capítulo** 4

# **Resultados Numericos ´**

Neste capítulo vamos resumir os resultados dos experimentos numéricos realizados com a intenção de verificar características e capacidades dos métodos estudados. Os testes foram executados usando problemas disponíveis na literatura surgidos de modelos matemáticos relacionados à fenômenos físicos [3]. Na sequência, apresentaremos o problema do fluxo de cargas em redes de energia elétrica, mostrando suas equações, variáveis, parâmetros e formulações e em seguida descreveremos os resultados obtidos na resolução deste problema. Finalmente, vamos comparar estes resultados com o método de Newton clássico.

## **4.1 Caracter´ısticas da Implementac¸ao˜ e Resultados**

Os problemas inicialmente relacionados têm dimensões que vão de duas  $\alpha$  catorze equações e evidentemente todos têm soluções que pertencem ao interior de Ω. Cada problema possui várias estimativas iniciais, ou seja, cada problema fornece vários testes; e como o método exige viabilidade estrita, não foram consideradas as estimativas iniciais não viáveis. Em [3] cada problema possui um nome de identificação que está associado com a dimensão do problema; de maneira que vamos nos referir aos problemas usando estes nomes.

Este conjunto de problemas fornece vários tipos de sistemas restritos. De fato, várias aplicações possuem discontinuidades no conjunto Ω. Ainda, estão relacionados sistemas com solução na fronteira do conjunto viável, sistemas com variáveis livres, sistemas somente com limitante inferior (superior), sistemas com variáveis limitadas tanto acima como abaixo.

Na implementação do método, a convergência é atingida quando a seguinte

condição é satisfeita:

$$
||F_{k+1}|| \leq \text{atol} + \text{rtol} ||F_0||,
$$

em que atol e rtol são constantes de tolerância dadas.

Também, falhas são declaradas se alguma das seguintes situações ocorre:

ERRO 1: o número máximo de iterações maxit foi atingido.

ERRO 2: o número máximo de avaliações da função *F* maxnf foi atingido.

ERRO 3: o tamanho da região de confiança tornou-se muito pequeno.

ERRO 4: nenhuma melhora no resíduo não-linear foi obtida, ou seja,

$$
||F_{k+1}-F_k||\leq \varepsilon ||F_k||.
$$

ERRO 5: a norma do gradiente escalado da função de mérito tornou-se muito pequena, isto é.

$$
\left\|D_k^{-1}\nabla f_k\right\|<\varepsilon.
$$

ERRO 6: a matriz de escala  $D_k$  não pode ser calculada pois a sequência de iterações está se aproximando de uma fronteira da caixa.

O método foi programado de forma que poucos dados são exigidos pelo programa, apenas a função *F*, os vetores *l* e *u* que especificam as cotas inferior e superior, uma estimativa inicial x<sub>0</sub>, critérios de parada atol e rtol e o número máximo permitido de iterações e avaliações da função *F*. Considerando o raio inicial da região de confiança  $\Delta_0$ , pode-se escolher

$$
\Delta_0 = 1, \quad \text{ou} \quad \Delta_0 = \left\| D_0^{-1} \nabla f_0 \right\|.
$$

Se o problema não disponibiliza a matriz Jacobiana F', o método a aproxima usando diferenças finitas [13].

No final, o algoritmo indica o sucesso ou a falha do procedimento e retorna, além da estimativa corrente, as seguintes informações:

- o número de iterações realizadas;
- o número de F-avaliações realizadas;
- a norma do valor corrente de  $F(x)$ ;
- a norma do valor corrente do gradiente escalado  $D^{-1}(x)\nabla f(x)$ ;
- · o número de reduções do raio da região de confiança.

Os resultados obtidos com  $\Delta_0 = 1$  estão apresentados na Tabela 4.1, em que para cada problema está listado o número NT de testes realizados e o número NS de testes resolvidos com sucesso. Ainda, para os testes bem sucedidos, relatamos a média MIT de iterações realizadas e a média MAF de avaliações da função *F* desempenhadas.

As observações baseadas na tabela 4.1 são as seguintes: de um total de 112 testes, 80 foram bem sucedidos com o método dogleg e 67 com a abordagem CG de Steihaug; oito problemas foram resolvidos para apenas uma das estimativas iniciais com o dogleg e nove com o CG de Steihaug; e 17 problemas foram resolvidos para todas as estimativas iniciais utilizadas usando dogleg e 13 usando CG de Steihaug. Os problemas 22 e 27 que falharam em ambos os métodos são classificados como problemas de alta dificuldade.

A maioria dos problemas foi resolvida com poucas iterações em pelo menos um dos métodos testados. Note que MAF é menor que 40 para 28 problemas em cada um dos métodos. Note ainda que MIT é quase igual a MAF na maioria dos casos, isto é, a maior parte dos problemas foi resolvida com poucas reduções do raio da região de confiança.

O comportamento do método foi ligeiramente afetado pela escolha do raio inicial da região de confiança. Escolhendo  $\Delta_0 = ||D_0^{-1} \nabla f_0||$  foram resolvidos 82 testes com o método dogleg e 75 com a abordagem CG de Steihaug. Estes dados encontram-se na tabela 4.2.

Observe que, para o método dogleg, a escolha  $\Delta_0 = ||D_0^{-1} \nabla f_0||$  resultou, de um modo geral, em um menor número médio de iterações e de avaliações da função *F* do que a escolha  $\Delta_0 = 1$ . De qualquer maneira, testes adicionais com outros problemas deveriam ser realizados para estabelecer a efetividade entre as escolhas do raio inicial de região de confiança.

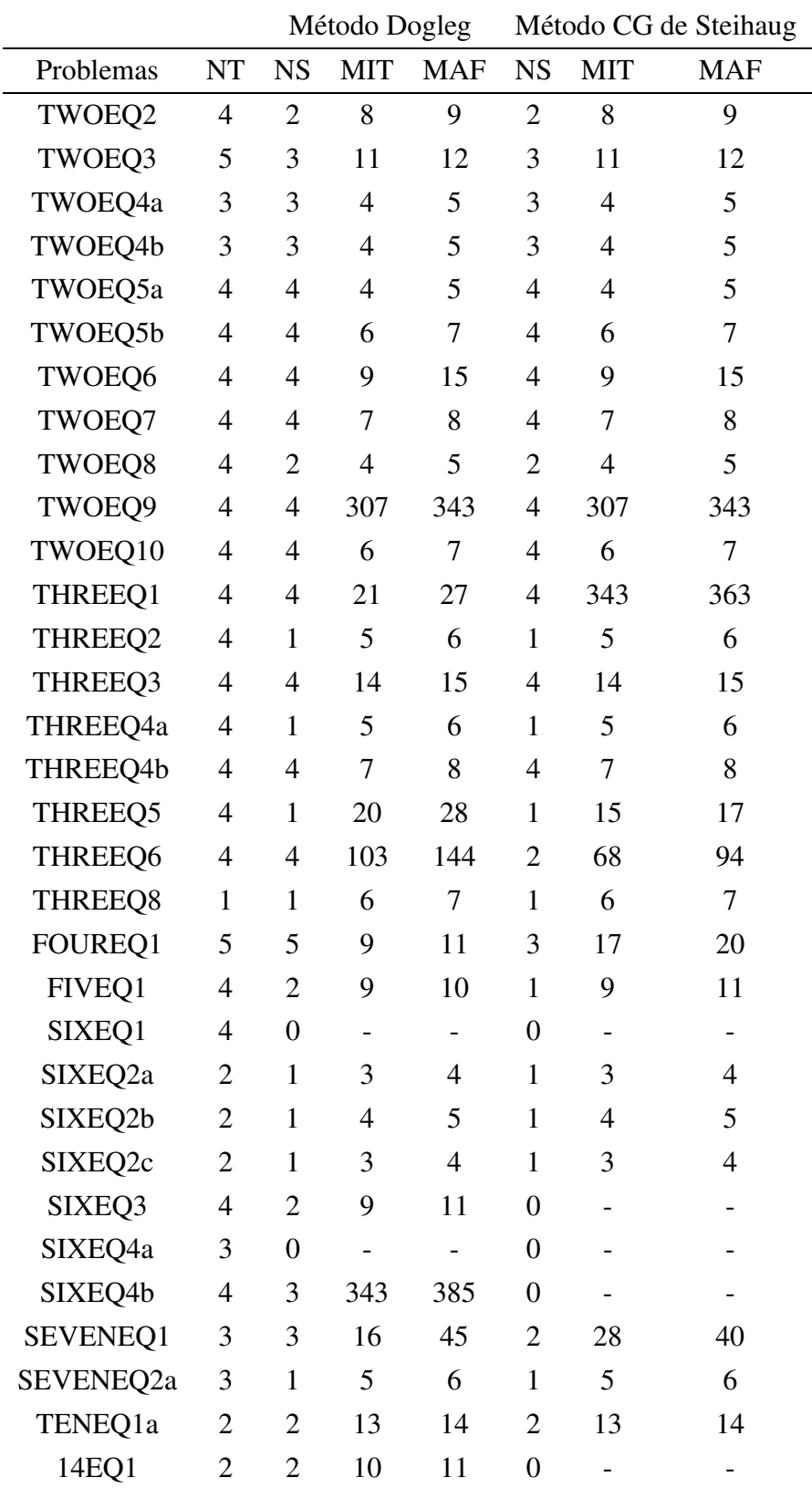

Tabela 4.1: Performance do método com  $\Delta_0 = 1$ .

|           |                          | Método Dogleg            |                              | Método CG de Steihaug    |                  |                   |                          |
|-----------|--------------------------|--------------------------|------------------------------|--------------------------|------------------|-------------------|--------------------------|
| Problemas | <b>NT</b>                | <b>NS</b>                | <b>MIT</b>                   | <b>MAF</b>               | <b>NS</b>        | <b>MIT</b>        | <b>MAF</b>               |
| TWOEQ2    | 4                        | $\overline{2}$           | 5                            | 6                        | $\mathfrak{2}$   | 5                 | 6                        |
| TWOEQ3    | 5                        | $\overline{4}$           | 8                            | 9                        | $\overline{4}$   | 8                 | 9                        |
| TWOEQ4a   | 3                        | 3                        | 5                            | 6                        | 3                | 5                 | 6                        |
| TWOEQ4b   | 3                        | 3                        | 6                            | 7                        | 3                | 6                 | 7                        |
| TWOEQ5a   | $\overline{\mathcal{A}}$ | 5                        | 7                            | 5                        | $\overline{4}$   | 5                 | 7                        |
| TWOEQ5b   | $\overline{4}$           | $\overline{4}$           | 8                            | 9                        | $\overline{4}$   | 8                 | 9                        |
| TWOEQ6    | $\overline{4}$           | $\overline{4}$           | 8                            | 12                       | $\overline{4}$   | 8                 | 12                       |
| TWOEQ7    | $\overline{4}$           | $\overline{\mathcal{A}}$ | 8                            | 10                       | $\overline{4}$   | 8                 | 10                       |
| TWOEQ8    | $\overline{4}$           | $\overline{2}$           | $\overline{4}$               | 5                        | $\overline{2}$   | $\overline{4}$    | 5                        |
| TWOEQ9    | $\overline{4}$           | $\overline{4}$           | 310                          | 348                      | $\overline{4}$   | 310               | 348                      |
| TWOEQ10   | $\overline{4}$           | $\overline{4}$           | 8                            | 10                       | $\overline{4}$   | 8                 | 10                       |
| THREEQ1   | $\overline{4}$           | $\overline{4}$           | 27                           | 34                       | 4                | 311               | 335                      |
| THREEQ2   | 4                        | $\mathbf{1}$             | 5                            | 6                        | $\mathbf{1}$     | 5                 | 6                        |
| THREEQ3   | $\overline{4}$           | $\overline{4}$           | 5                            | 6                        | $\overline{4}$   | 5                 | 6                        |
| THREEQ4a  | $\overline{4}$           | 1                        | 5                            | 6                        | 1                | 5                 | 6                        |
| THREEQ4b  | $\overline{4}$           | 4                        | 6                            | 8                        | 4                | 6                 | 8                        |
| THREEQ5   | 4                        | 3                        | 6                            | 7                        | 3                | 6                 | 8                        |
| THREEQ6   | 4                        | $\overline{4}$           | 74                           | 109                      | 3                | 6                 | 7                        |
| THREEQ8   | $\mathbf{1}$             | $\mathbf{1}$             | 5                            | 6                        | $\mathbf{1}$     | 5                 | 6                        |
| FOUREQ1   | 5                        | 4                        | 5                            | 6                        | $\overline{4}$   | 5                 | 6                        |
| FIVEQ1    | 4                        | 2                        | 13                           | 14                       | 1                | 14                | 16                       |
| SIXEQ1    | 4                        | $\overline{0}$           | $\qquad \qquad \blacksquare$ | $\overline{\phantom{0}}$ | $\overline{0}$   | $\qquad \qquad -$ | $\overline{\phantom{a}}$ |
| SIXEQ2a   | $\overline{2}$           | $\mathbf{1}$             | 3                            | $\overline{4}$           | $\mathbf{1}$     | 3                 | 4                        |
| SIXEQ2b   | $\overline{2}$           | $\mathbf{1}$             | 4                            | 5                        | $\mathbf{1}$     | $\overline{4}$    | 5                        |
| SIXEQ2c   | $\overline{2}$           | $\mathbf{1}$             | 3                            | $\overline{4}$           | $\mathbf{1}$     | 3                 | $\overline{4}$           |
| SIXEQ3    | $\overline{4}$           | 3                        | 7                            | 9                        | $\overline{2}$   | 7                 | 8                        |
| SIXEQ4a   | 3                        | $\boldsymbol{0}$         | $\overline{\phantom{0}}$     | $\overline{\phantom{0}}$ | $\boldsymbol{0}$ |                   | $\overline{\phantom{0}}$ |
| SIXEQ4b   | $\overline{4}$           | 3                        | 7                            | 8                        | $\mathbf{1}$     | 10                | 11                       |
| SEVENEQ1  | 3                        | 3                        | 10                           | 12                       | $\overline{2}$   | 5                 | 6                        |
| SEVENEQ2a | 3                        | $\mathbf{1}$             | $\overline{4}$               | 5                        | $\mathbf{1}$     | $\overline{4}$    | 5                        |
| TENEQ1a   | $\overline{2}$           | $\overline{2}$           | 8                            | 9                        | $\overline{2}$   | 8                 | 9                        |
| 14EQ1     | $\overline{2}$           | $\mathbf{1}$             | 5                            | 7                        | $\boldsymbol{0}$ |                   |                          |

Tabela 4.2: Performance do método com  $\Delta_0 = ||D_0^{-1} \nabla f_0||$ .

## **4.2 Fluxo de Carga - Aspectos Gerais**

O cálculo do fluxo de carga em uma rede de energia elétrica consiste essencialmente na determinação do estado da rede, da distribuição dos fluxos e de algumas outras grandezas de interesse. Neste tipo de problema a modelagem do sistema é estática, ou seja, a rede é representada por um conjunto de equações e inequações algébricas.

Os componentes de um sistema de energia elétrica podem ser classificados em dois grupos:

- **barras** geradores, cargas, reatores e capacitores
- **circuitos** elementos que interligam as barras (linhas de transmissão e transformadores)

As equações básicas do fluxo de carga são obtidas exigindo-se a conservação das potências ativa e reativa em cada barra, isto é, a potência líquida injetada deve ser igual à soma das potências que fluem pelos componentes internos conectados à barra. Isso equivale a se impor a primeira lei de Kirchhoff.

O problema do fluxo de carga pode ser formulado por um sistema de equações e inequações algébricas não-lineares que correspondem, respectivamente, às leis de Kirchhoff e a um conjunto de restrições operacionais da rede elétrica e de seus componentes. Na formulação mais simples do problema, para cada barra da rede são associadas quatro variáveis, sendo que duas delas entram no problema como dados e duas como incógnitas:

- $V_k$  magnitude da tensão nodal na  $k$ -ésima barra
- $\theta_k$  ângulo de fase da tensão nodal na *k*-ésima barra
- $P_k$  injeção líquida de potência ativa na *k*-ésima barra
- $Q_k$  injeção líquida de potência reativa na *k*-ésima barra

A tensão complexa na barra *k* é dada por  $E_k = V_k e^{j\theta_k}$ , em que  $j = \sqrt{-1}$ . Dependendo de quais variáveis nodais entram como dados e quais são consideradas como incógnitas, definem-se três tipos de barras:

 $PQ$  - são dados  $P_k$  e  $Q_k$ , e calculados  $V_k$  e  $\theta_k$ 

 $\text{PV}$  - são dados  $P_k$  e  $V_k$ , e calculados  $Q_k$  e  $\theta_k$ 

Folga - são dados  $V_k$  e  $\theta_k$ , e calculados  $P_k$  e  $Q_k$ 

As barras do tipo PQ e PV são utilizadas para representar, respectivamente, barras de carga e barras de geração. A barra de folga tem uma dupla função: fornecer a referência angular e fechar o balanço de potência do sistema, considerando as perdas de transmissão não conhecidas antes de se ter a solução final do problema.

O conjunto de equações do problema do fluxo de carga é formado por duas equações para cada barra, cada uma delas representando o fato de as potências ativa e reativa injetadas em uma barra serem iguais a` soma dos fluxos correspondentes que deixam a barra através de linhas de transmissão, transformadores, etc. Essas equações são representadas por:

$$
P_k = \sum_{m \in \Omega_k} P_{km}(V_k, V_m, \theta_k, \theta_m)
$$
  

$$
Q_k = \sum_{m \in \Omega_k} Q_{km}(V_k, V_m, \theta_k, \theta_m)
$$

em que  $k = 1, \ldots, nb$ , sendo *nb* o número de barras e  $\Omega_k$  o conjunto das barras vizinhas à barra *k*. Duas barras são vizinhas quando existe um circuito interligando-as.

#### **4.2.1 Modelagem de Linhas de Transmissao˜**

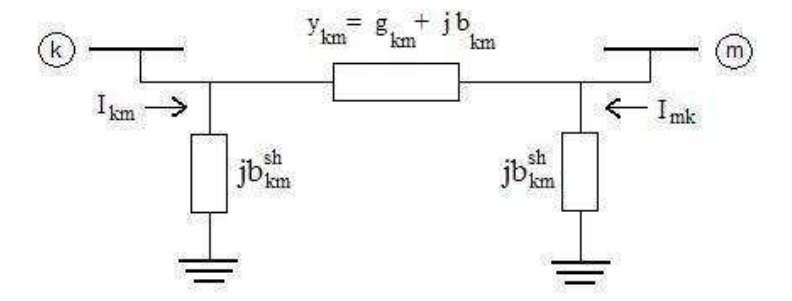

Figura 4.1: Linha de transmissão k-m

Seja *I<sub>km</sub>* a corrente em uma linha de transmissão (que liga a barra *k* à barra *m*). A injeção líquida de corrente na barra *k* é obtida aplicando-se a primeira lei de Kirchhoff:

$$
I_k + I_k^{sh} = \sum_{m \in \Omega_k} I_{km}, \qquad k = 1, \ldots, nb
$$

Esta expressão, utilizando as equações nodais da rede elétrica, pode ser escrita na seguinte forma matricial:

$$
I = YE,
$$

em que *I* é o vetor das injeções de corrente, cujas componentes são  $I_k$ ,  $k = 1, \ldots, nb$ . O vetor *E* representa as tensões nodais cujas componentes são  $E_k = V_k e^{j\theta_k}$ . A matriz  $Y = G + jB$  é denominada matriz de admitância nodal, sendo *G* a matriz de condutância e *B* a matriz de susceptância. Os elementos da matriz *Y* são obtidos da seguinte maneira:

$$
Y_{km} = -y_{km} \qquad Y_{kk} = jb_k^{sh} + \sum_{m \in \Omega_k} (jb_{km}^{sh} + y_{km})
$$

em que *b sh*  $k_k^{sh}$  corresponde à susceptância de equipamentos reativos conectados à barra *k*,  $b_{\scriptscriptstyle kn}^{\scriptscriptstyle sh}$  $k_m$  é a metade da susceptância shunt do circuito conectando as barras  $k$  e *m*; e  $y_{km}$  é a admitância série do circuito conectando as barras  $k$  e  $m$ . Em geral a matriz  $Y$  é esparsa pois  $Y_{km} = 0$  sempre que entre as barras  $k \in m$  não existirem circuitos conectando-as.

As equações de potências ativa e reativa são deduzidas aplicando as leis de Kirchhoff, e são dadas respectivamente por

$$
P_k^{cal} = G_{kk} V_k^2 + V_k \sum_{m \in \Omega_k} V_m [G_{km} \cos(\theta_k - \theta_m) + B_{km} \sin(\theta_k - \theta_m)] \qquad (4.1)
$$

$$
Q_k^{cal} = -B_{kk}V_k^2 + V_k \sum_{m \in \Omega_k} V_m[G_{km} \operatorname{sen}(\theta_k - \theta_m) - B_{km} \operatorname{cos}(\theta_k - \theta_m)] \tag{4.2}
$$

em que *k* = 1, . . . , *nb* e Ω*<sup>k</sup>* e´ o conjunto de ´ındices das barras vizinhas a` barra *k* excluindo a própria barra *k*.

#### **4.2.2 Formulac¸ao˜ do Problema**

Considere inicialmente um problema no qual são dados  $P_k$  e  $Q_k$  para as barras PQ; *P<sup>k</sup>* e *V<sup>k</sup>* para as barras PV; e *V<sup>k</sup>* e θ*<sup>k</sup>* para a barra Vθ (folga). Pede-se para calcular *V<sup>k</sup>* e θ*<sup>k</sup>* nas barras PQ; θ*<sup>k</sup>* nas barras PV; e *P<sup>k</sup>* e *Q<sup>k</sup>* para a barra de folga. Sejam NPQ e NPV o número de barras PQ e PV da rede, respectivamente (será considerada a existência de apenas uma barra de folga). Desta forma o problema formulado anteriormente pode ser decomposto em dois subsistemas de equações algébricas, conforme indicado a seguir:

*Subsistema 1*: (dimensao˜ 2NPQ +NPV)

Neste subproblema são dados  $P_k$  e  $Q_k$  nas barras PQ, e  $P_k$  e  $V_k$  nas barras PV. Pretende-se calcular *V<sup>k</sup>* e θ*<sup>k</sup>* nas barras PQ e θ*<sup>k</sup>* nas barras PV. Ou seja, trata-se de um sistema de (2NPQ+NPV) equações algébricas não-lineares com o mesmo número de incógnitas, isto é:

> $P_k^{dado} - P_k^{cal} = 0$  para as barras PQ e PV;  $Q_k^{dado} - Q_k^{cal} = 0$  para as barras PQ.

*Subsistema* 2: (dimensão NPV+2)

Resolvido o Subsistema 1, e portanto, já sendo conhecidos  $V_k$  e  $\theta_k$  para todas as barras, deseja-se calcular *P<sup>k</sup>* e *Q<sup>k</sup>* na barra de folga. Trata-se de um sistema com NPV+2 equações algébricas não-lineares com o mesmo número de incógnitas, no qual todas as incógnitas aparecem de forma explícita, o que torna trivial o processo de resolução. O mesmo não ocorre com o Subsistema 1, no qual as incógnitas são implícitas, o que exige um processo de iteração para resolvê-las. Os dois subsistemas correspondem ao *problema de Fluxo de Carga*.

As incógnitas do Subsistema 1 podem ser agrupadas no vetor *x* dado a seguir:

$$
x=\left[\begin{array}{c} V \\ \theta \end{array}\right]
$$

em que *V* é o vetor das magnitudes das tensões das barras PQ e  $\theta$  é o vetor dos ângulos das tensões das barras PQ e PV. As expressões que formam o Subsistema 1 podem ser reescritas da seguinte maneira:

$$
\Delta P_k = P_k^{dado} - P_k^{cal}(V, \theta) = 0 \quad \text{para as barras PQ e PV}
$$
  

$$
\Delta Q_k = Q_k^{dado} - Q_k^{cal}(V, \theta) = 0 \quad \text{para as barras PQ},
$$

em que Δ $P_k$  e Δ $Q_k$  são, respectivamente, os balanços de potências ativa e reativa na barra  $k$ . As funções  $\Delta P_k$  e  $\Delta Q_k$  podem ser colocadas na forma vetorial

$$
\Delta P = P^{dado} - P^{cal}(V, \theta)
$$
  

$$
\Delta Q = Q^{dado} - Q^{cal}(V, \theta),
$$

em que *P<sup>cal</sup>(V, θ*) e *Q<sup>cal</sup>(V, θ*) são os vetores das injeções de potências ativa e reativa calculadas a partir das variáveis de estado.

Considerando a função vetorial

$$
F(x) = \left[ \begin{array}{c} \Delta P \\ \Delta Q \end{array} \right]
$$

o Subsistema 1 pode ser colocada na forma

$$
F(x)=0.
$$

Ainda, consideraremos limites máximo e mínimo para a variável *V* de maneira que obteremos um sistema de equações não-lineares com restrição de caixa.

#### **4.2.3 Resultados Numericos ´**

Nesta seção vamos descrever os resultados numéricos obtidos na resolução do problema do fluxo de carga usando os métodos estudados nos capítulos anteriores e o método de Newton puro.

O critério de parada utilizado foi  $||F(x)||_2 \le 10^{-8}$  e os sistemas teste usados foram IEEE6, IEEE30 e IEEE118 barras. As dimensões dos Jacobianos dos sistemas testados estão na tabela (4.3).

Tabela 4.3: Dimensões dos Jacobianos

|                                                       |  | Sistema   IEEE6 IEEE30 IEEE118 |
|-------------------------------------------------------|--|--------------------------------|
| Dimensão $9 \times 9$ 53 $\times$ 53 201 $\times$ 201 |  |                                |

A performance de cada método está descrita nas tabelas (4.4) e (4.5), em que para cada sistema, está declarado o número de iterações que foram necessárias para que o critério de parada fosse atingido. Para a tabela (4.4), foram utilizados os seguintes dados:

Dados iniciais I:

- a estimativa inicial foi 2.4 para a variável V e nula para a variável  $\theta$ ,
- a variável V teve cota inferior −1 e cota superior 3
- a variável  $\theta$  foi deixada livre

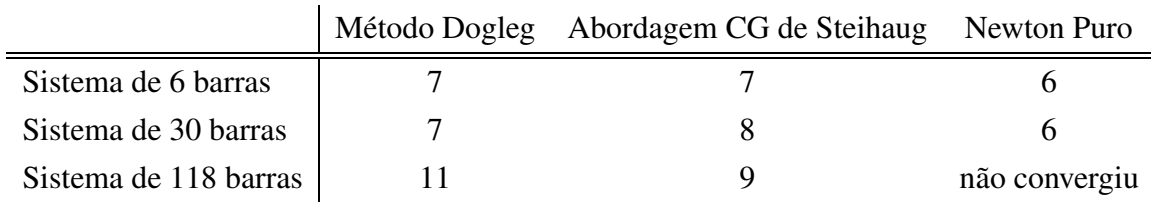

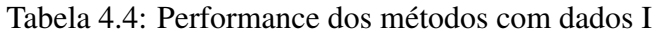

Já para a tabela (4.5), foram utilizados:

Dados iniciais II:

- a estimativa inicial foi 3 para a variável V e nula para a variável  $\theta$ ,
- a variável V teve cota inferior −1 e cota superior 4
- a variável  $\theta$  foi deixada livre

|                       |        | Método Dogleg Abordagem CG de Steihaug Newton Puro |               |
|-----------------------|--------|----------------------------------------------------|---------------|
| Sistema de 6 barras   |        |                                                    |               |
| Sistema de 30 barras  |        |                                                    |               |
| Sistema de 118 barras | ERRO 3 |                                                    | não convergiu |

Tabela 4.5: Performance dos métodos com dados II

Estes resultados foram obtidos tomando como raio inicial da região de confiança  $\Delta_0 = 1$ . Para o raio inicial  $\Delta_0 = ||D_0^{-1} \nabla f_0||$ , em geral, não houve diferença entre os métodos; e por isso estes resultados serão omitidos.

Analisando as tabela (4.4), podemos observar que para o sistema de 118 barras, o método de Newton não obteve convergência enquanto os métodos de região de confiança resolveram o problema em uma média de 10 iterações. Analisando agora a tabela (4.5), novamente o método de Newton não convergiu para o sistema de 118 barras. Também o método dogleg não obteve convergência para este problema, acusando que o raio da região de confiança tornou-se muito pequeno.

Os dados iniciais considerados para o problema do fluxo de carga em redes de energia elétrica não correspondem à realidade, mas foram tomados para avaliar as características e capacidades dos métodos estudados.

 $\acute{E}$  interessante notar na figura (4.2) a estrutura esparsa da matriz Jacobiana para o sistema de 118 barras. Observe a presença de muitos elementos não-nulos longe da diagonal principal. Estes fatos sugerem que o método CG de Steihaug pode ser mais adequado para este problema.

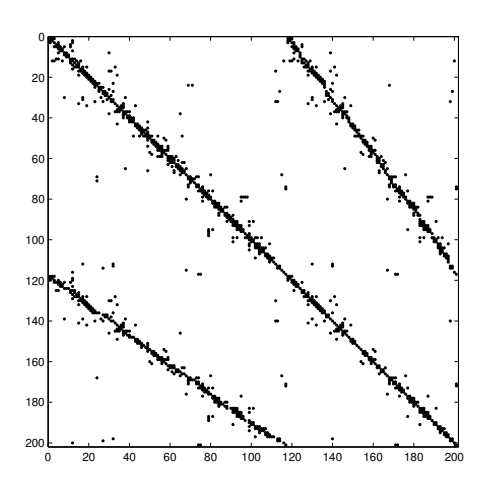

Figura 4.2: Estrutura do Jacobiano para 118 barras

# **Conclusao˜**

Neste trabalho, abordamos dois métodos de região de confiança para sistemas não-lineares. Ambos os métodos foram adaptados para as restrições de caixa em que o escalamento desempenha um importante papel proporcionando, em geral, passos robustos. O método CG de Steihaug apresenta a vantagem de obter direções com menor custo computacional, já que não necessariamente atinge a direção de Newton, como faz o método Dogleg. Como sequência natural deste trabalho, sugerimos testes com problemas de grande porte em que técnicas específicas para obtenção da direção de Newton ou aproximação para a mesma devem ser empregadas. Outra possibilidade importante é abordar os sistemas indeterminados em que várias soluções são possíveis ou mesmo sistemas sobredeterminados. Estes últimos têm uma formulação importante no contexto do problema das equações da rede elétrica.

## **Referencias ˆ Bibliograficas ´**

- [1] BELLAVIA, S.; MACCONI, M.; MORINI, B. *An a*ffi*ne scaling trust-region method approach to bound-constrained nonlinear systems*. Applied Numerical Mathematics, vol.44, pp.257-280, 2003.
- [2] BELLAVIA, S.; MACCONI, M.; MORINI, B. *STRSCNE: A Scaled Trust-Region Solver for Constrained Nonlinear Equations*. Computational Optimization and Applications, vol. 28, pp. 31-50, 2004.
- [3] SHACHAM M., CUTLIP M.B., BRAUNER N. **POLYMATH**. A Web-Based Library for Testing the Performance of Numerical Software. Disponível em: <http://www.polymath-software.com>. Acesso em: 10 fevereiro 2006.
- [4] MONTICELLI, A. J. *Fluxo de Carga em Redes de Energia Eletrica ´* . Edgard Blucher ¨ , São Paulo, 1983.
- [5] COLEMAN, T. F.; LI, Y. *On the convergence of interior-reflective newton methods for nonlinear minimization subject to bounds*. Math. Programming, vol.67, pp.189- 224, 1994.
- [6] COLEMAN, T. F.; LI, Y. *An interior trust-region approach for nonlinear minimization subject to bounds*. SIAM Journal on Optimization, vol.6, pp.418-445, 1996.
- [7] NOCEDAL, J.; WRIGHT, S. J. *Numerical Optimization*. New York: Springer-Verlag New York, Inc., 1999. (Springer Series in Operations Research).
- [8] FRANCISCO, J. B. *Metodos ´ Numericos ´ Aplicados a` Resoluc¸ao˜ das Equac¸oes ˜ da Rede Elétrica*. Dissertação de Mestrado. Departamento de Matemática. Universidade Federal de Santa Catarina, 2002.
- [9] GAVA, G.; SACHINE, M.; ZAMBALDI, M. C. *Metodos ´ de Regiao˜ de Confianca¸ para Sistemas Nao-Linear ˜ es Esparsos com Restric¸oes ˜ de Caixa*. Anais do 62*<sup>o</sup>* Seminário Brasileiro de Análise, Rio de Janeiro, 2005.
- [10] CONN, A. R.; GOULD, N. I. M.; TOINT, P. L. *Trust-Region Methods*. Philadelphia: Society for Industrial and Applied Mathematics, 2000.
- [11] KELLEY, C. T. *Iterative Methods for Optimization*. Philadelphia: Society for Industrial and Applied Mathematics, 1999.(Frontiers in Applied Mathematics).
- [12] KELLEY, C. T. *Iterative Methods for Solving Linear and Nonlinear Equations*. Philadelphia: Society for Industrial and Applied Mathematics, vol. 16, 1995.(Frontiers in Applied Mathematics).
- [13] DENNIS, J. E.; SCHNABEL, R. B. *Numerical Methods for Unconstrained Optimization and Nonlinear Equations*. Philadelphia: Society for Industrial and Applied Mathematics, 1996.
- [14] MORÉ, J. J.; SORENSEN, D. C. *Computing a trust region step*. SIAM Journal on Scientific Computing, vol.4, pp.553-572, 1983.
- [15] GILL, P. E.; MURRAY, W.; WRIGHT, M. H. *Practical Optimization*. Academic Press, 1981.
- [16] GOLUB, G. H.; VAN LOAN, C. F. *Matrix Computations*. London: The Johns Hopkins University Press, 3rd. Edition, 1996.
- [17] CONN, A. R.; GOULD, N. I. M.; TOINT, Ph.L. *LANCELOT: A Fortran Package for Large-Scale Nonlinear Optimization*. Berlin: Springer-Verlag, 1992.
- [18] CEREDA, R. L. D.; MALDONADO, J. C. *Introdução ao FORTRAN 77 para Microcomputadores*. Sao˜ Paulo: McGraw-Hill, 1987.
- [19] HEHL, M. E. *Linguagem de Programac¸ao˜ Estruturada: FORTRAN 77*. Sao˜ Paulo: McGraw-Hill, 1987.

# **Apendice ˆ A**

# **Metodo ´ Gradiente Conjugado**

Neste apêndice, vamos analisar o método gradiente conjugado linear, o procedimento mais útil para resolver sistemas de equações lineares de grande porte. Esta técnica foi proposta por Hestenes e Stiefel na década de 50 como um método iterativo para resolver sistemas lineares com a matriz dos coeficientes definida positiva e deste modo, é uma alternativa para a eliminação Gaussiana. Na sequência vamos derivar o método gradiente conjugado linear e discutir as principais propriedades de convergência. Para simplificar, vamos deixar o termo "linear" através do texto.

O método gradiente conjgado é um método iterativo para resolver um sistema de equações lineares

$$
Ax = b,\tag{A.1}
$$

em que *A* é uma matriz  $n \times n$  simétrica definida positiva. O problema (A.1) pode ser equivalentemente declarado como o seguinte problema de minimização:

$$
\phi(x) = \frac{1}{2}x^T A x - x^T b,\tag{A.2}
$$

isto é, tanto (A.1) quanto (A.2) têm a mesma e única solução. Esta equivalência nos permite interpretar o método gradiente conjugado ou como um algoritmo para resolver sistemas lineares ou como uma técnica para minimização de funções quadráticas convexas. Neste momento, é importante notar que o gradiente da função  $\phi$  é igual ao resíduo do sistema linear, ou seja,

$$
\nabla \phi(x) = Ax - b = r(x). \tag{A.3}
$$

## **A.1 Metodos ´ de Direc¸oes ˜ Conjugadas**

Uma das propriedades mais importantes do método gradiente conjugado é a habilidade de gerar, de uma maneira muito econômica, um conjunto de vetores conjugados. Um conjunto de vetores não nulos  $\{p_0, p_1, \ldots, p_l\}$  é dito ser conjugado em relação à matriz simétrica definida positiva A se

$$
p_i^T A p_j = 0, \qquad \forall i \neq j. \tag{A.4}
$$

A importância da conjugacidade está no fato de que podemos minimizar a função  $\phi(\cdot)$  em *n* passos minimizando-a sucessivamente ao longo das direções individuais em um conjunto conjugado. Para verificar esta afirmação vamos considerar o seguinte método das *direções conjugadas*: dado  $x_0$  ∈ **R**<sup>n</sup> e um conjunto de direções conjugadas  ${p_0, p_1, \ldots, p_{n-1}}$ , vamos gerar uma sequência  ${x_k}$  tomando

$$
x_{k+1} = x_k + \alpha_k p_k, \tag{A.5}
$$

em que  $\alpha_k$  é o minimizador da função  $\phi(\cdot)$  ao longo de  $x_k + \alpha p_k$ , dado explicitamente por

$$
\alpha_k = -\frac{r_k^T p_k}{p_k^T A p_k}.\tag{A.6}
$$

Temos o seguinte resultado.

**Teorema A.1.** *Para qualquer*  $x_0 \in \mathbb{R}^n$  *a sequência*  $\{x_k\}$  *gerada pelo algoritmo de direções conjugadas (A.5), (A.6) converge para a soluc¸ao˜ x* <sup>∗</sup> *do sistema linear (A.1) em no maximo ´ n passos.*

Prova: Como as direções { $p_i$ } são linearmente independentes, pois são conjugadas, elas geram todo o espaço  $\mathbb{R}^n$ . Assim, podemos escrever a diferença entre *x*<sub>0</sub> e a solução *x*<sup>\*</sup> da seguinte maneira:

$$
x^* - x_0 = \sigma_0 p_0 + \sigma_1 p_1 + \cdots + \sigma_{n-1} p_{n-1},
$$

para alguma escolha de escalares  $\sigma_k$ . Pré-multiplicando esta expressão por  $p_k^T$  $_{k}^{T}A$  e usando a propriedade (A.4), obtemos

$$
\sigma_k = \frac{p_k^T A(x^* - x_0)}{p_k^T A p_k}.
$$
\n(A.7)

 $\blacksquare$ 

O teorema está provado se mostrarmos que estes coeficientes  $\sigma_k$  coincidem com os tamanhos do passo  $\alpha_k$  gerados por (A.6).

Se  $x_k$  é gerado pelo algoritmo (A.5) e (A.6) temos

$$
x_k = x_0 + \alpha_0 p_0 + \alpha_1 p_1 + \cdots + \alpha_{k-1} p_{k-1}.
$$

Pré-multiplicando esta expressão por  $p_k^T$  $_k^T A$  e usando a propriedade da conjugacidade, obtemos

$$
p_k^T A(x_k - x_0) = 0,
$$

e portanto

$$
p_k^T A(x^* - x_0) = p_k^T A(x^* - x_k) = p_k^T (b - Ax_k) = -p_k^T r_k.
$$

Comparando este resultado com  $(A.6)$  e  $(A.7)$ , obtemos  $\sigma_k = \alpha_k$ , concluindo a demonstração do teorema.

Uma simples interpretação das propriedades das direções conjugadas é que se a matriz *A* em (A.2) é diagonal, as curvas de nível da função  $\phi(\cdot)$  são elipses cujos eixos são paralelos aos eixos coordenados. Assim, podemos encontrar o minimizador desta função realizando minimizações sucessivas ao longo das direções coordenadas  $e_1, e_2, \ldots, e_n.$ 

Quando *A* não é diagonal, as curvas de nível ainda são elipses, mas não são paralelas aos eixos coordenados. A estratégia de minimizações sucessivas ao longo destas direções não nos levam à solução em *n* iterações. Neste caso, basta fazer uma mudança de variável para tornar a matriz *A* diagonal e então minimizar ao longo das

direções coordenadas.

Outra propriedade interessante do método das direções conjugadas é que quando a matriz Hessiana da quadrática é diagonal, cada minimização ao longo dos eixos coordenados determina corretamente uma das componentes da solução x<sup>\*</sup>. Ou seja, após *k* minimizações, a quadrática foi minimizada no subespaço gerado por  $e_1, e_2, \ldots, e_k$ . O seguinte teorema prova este resultado para o caso geral em que a matriz Hessiana não é necessariamente diagonal. Ao provar o resultado, vamos usar a seguinte expressão que pode ser verificada a partir das relações  $(A.3)$  e  $(A.5)$ :

$$
r_{k+1} = r_k + \alpha_k A p_k. \tag{A.8}
$$

**Teorema A.2.** *Seja*  $x_0 \in \mathbb{R}^n$  *arbitrário e suponha que a sequência*  $\{x_k\}$  *é gerada pelo algoritmo das direc¸oes ˜ conjugadas (A.5) e (A.6). Entao˜*

$$
r_k^T p_i = 0, \qquad i = 0, 1, \dots, k - 1,
$$
 (A.9)

*e*  $x_k$  *é o minimizador de*  $\phi(x) = \frac{1}{2}$ 2 *x <sup>T</sup>Ax* <sup>−</sup> *<sup>x</sup> <sup>T</sup> b sobre o conjunto*

$$
\{x; x = x_0 + span\{p_0, p_1, \dots, p_{k-1}\}\}.
$$
 (A.10)

Prova: Primeiramente vamos mostrar que um ponto  $\tilde{x}$  minimiza  $\phi$  sobre o conjunto (A.10) se e somente se  $r(\tilde{x})^T p_i = 0$ , para cada  $i = 0, 1, ..., k - 1$ . Defina  $h(\sigma) = \phi(x_0 + \sigma_0 p_0 +$  $\cdots$  +  $\sigma_{k-1} p_{k-1}$ ), em que  $\sigma = (\sigma_0, \sigma_1, \dots, \sigma_{k-1})^T$ . Como  $h(\sigma)$  é uma quadrática estritamente convexa, possui um único minimizador  $\sigma^*$  que satisfaz

$$
\frac{\partial h(\sigma^*)}{\partial \sigma_i} = 0, \quad i = 0, 1, \dots, k - 1.
$$

Pela regra da cadeia, isto implica que

$$
\nabla \phi(x_0 + \sigma_0^* p_0 + \dots + \sigma_{k-1}^* p_{k-1})^T p_i = 0, \quad i = 0, 1, \dots, k-1.
$$

Logo, obtemos o resultado desejado usando (A.3).

Agora, usando indução, vamos mostrar que  $x_k$  satisfaz (A.9). Como  $\alpha_k$  é

sempre o minimizador unidimensional, temos que *r T*  $_{1}^{T}p_{0} = 0$ . Seja a hipótese de indução  $r_k^T$ *k*−1 *p<sup>i</sup>* = 0 para *i* = 0, . . . , *k* − 2. Por (A.8) obtemos

$$
r_k = r_{k-1} + \alpha_{k-1}Ap_{k-1},
$$

e então

$$
p_{k-1}^T r_k = p_{k-1}^T r_{k-1} + \alpha_{k-1} p_{k-1}^T A p_{k-1} = 0,
$$

pela definição (A.6) de  $\alpha_{k-1}$ . Por outro lado, para os outros vetores  $p_i$ ,  $i = 0, 1, ..., k - 2$ , temos

$$
p_i^T r_k = p_i^T r_{k-1} + \alpha_{k-1} p_i^T A p_{k-1} = 0
$$

pela hipótese de indução e a conjugacidade de  $p_i$ . Logo, concluímos que  $r_k^T$  $\sum_{k}^{T} p_i = 0$  para  $i = 0, 1, \ldots, k - 1$ , completando a prova.

 $\blacksquare$ 

O fato do resíduo corrente ser ortogonal a todas as direções anteriores, como está expresso em (A.9), é uma propriedade que será amplamente usada neste apêndice.

A discussão até agora tem sido geral, no sentido de que se aplica a um método de direção conjugada baseado em uma escolha arbitrária do conjunto de direções conjugadas {*p*<sub>0</sub>, *p*<sub>1</sub>, . . . , *p*<sub>*n*−1</sub>}. Existem várias maneiras de se escolher o conjunto de direções conjugadas, por exemplo, usar os autovalores da matriz A, ou então modificar o processo de Gram-Schmidt. No entanto, estas abordagens têm um alto custo computacional pois armazenam todo o conjunto de direcões.

### **A.2 Propriedades do Metodo ´ Gradiente Conjugado**

O método gradiente conjugado é um método de direções conjugadas que possui uma importante propriedade: ao gerar o conjunto de vetores conjugados, pode calcular um novo vetor  $p_k$  usando apenas o vetor anterior  $p_{k-1}$ . O método não necessita conhecer todas as direções anteriores  $p_0, p_1, \ldots, p_{k-2}$  do conjunto conjugado;  $p_k$  é automaticamente conjugado a estes vetores. Esta propriedade implica que o método exige pouco armazenamento e cálculo de dados.

Cada direção  $p_k$  é escolhida como sendo uma combinação linear da direção de máxima descida −∇φ( $x_k$ ) (que é igual ao resíduo negativo −*r<sub>k</sub>*) e da direção anterior *p<sup>k</sup>*−<sup>1</sup>. Temos

$$
p_k = -r_k + \beta_k p_{k-1},
$$
 (A.11)

em que o escalar  $\beta_k$  é determinado pela exigência de que  $p_{k-1}$  e  $p_k$  devem ser conjugadas em relação à matriz *A*. Pré-multiplicando (A.11) por  $p_k^T$  $_{k-1}^T A$  e impondo a condição  $p_k^T$  $_{k-1}^{T}Ap_k = 0$ , temos

$$
\beta_k = \frac{r_k^T A p_{k-1}}{p_{k-1}^T A p_{k-1}}.
$$

É intuitivo escolher a primeira direção  $p_0$  como sendo a direção de máxima descida no ponto inicial *x*<sub>0</sub>. Como no método das direções conjugadas, são realizadas sucessivas minimizações unidimensionais ao longo de cada direção. Desta forma, obtemos o seguinte algoritmo:

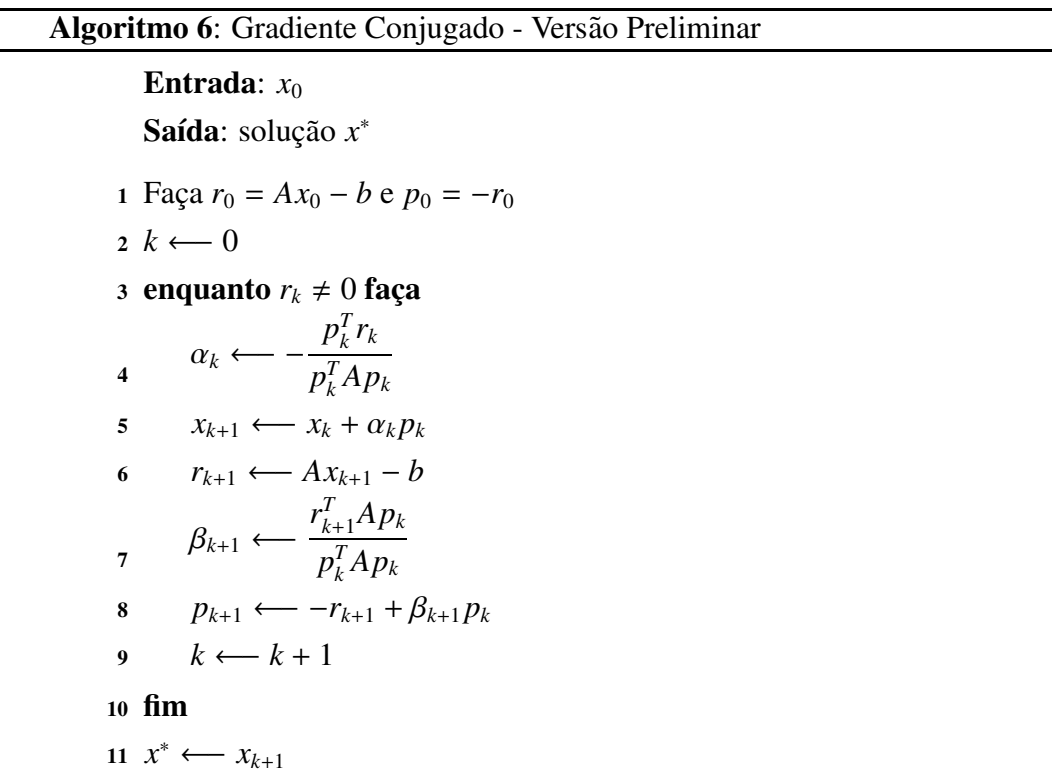

Posteriormente, vamos apresentar uma versão mais eficiente do método gradiente conjugado; a versão acima é útil para entender as propriedades essenciais do
método. Vamos mostrar primeiro que as direções  $p_0, p_1, \ldots, p_{n-1}$  são de fato conjugadas, o que pelo Teorema A.1 implica finalização em *n* passos. O teorema abaixo estabelece esta propriedade e outras duas propriedades importantes; os resíduos  $r_i$  são mutuamente ortogonais e cada direc¸ao˜ *p<sup>k</sup>* e res´ıduo *r<sup>k</sup>* esta´ contido no subespac¸o de Krylov de grau *k* para *r*0, definido por

$$
\mathcal{K}(r_0;k)=span\{r_0,Ar_0,\ldots,A^kr_0\}.
$$

**Teorema A.3.** *Suponha que a k-esima ´ iterac¸ao˜ gerada pelo metodo ´ gradiente conjugado nao˜ e´ a soluc¸ao˜ x* ∗ *. As seguintes propriedades sao˜ verdadeiras:*

$$
r_k^T r_i = 0, \quad para \quad i = 0, ..., k - 1,
$$
  
\n
$$
span\{r_0, r_1, ..., r_k\} = span\{r_0, Ar_0, ..., A^k r_0\},
$$
  
\n
$$
span\{p_0, p_1, ..., p_k\} = span\{r_0, Ar_0, ..., A^k r_0\},
$$
  
\n
$$
p_k^T Ap_i = 0, \quad para \quad i = 0, ..., k - 1.
$$

*Alem´ disso, a soluc¸ao˜ x* ∗ *e´ obtida em no maximo ´ n iterac¸oes. ˜* Prova: Veja NOCEDAL [7].

Note que, como os gradientes  $r_k$  são mutuamente ortogonais, a designação "método gradiente conjugado" é incorreta. São as direções, e não os gradientes, que são conjugados em relac¸ao˜ a` matriz *A*.

 $\blacksquare$ 

Uma forma mais econômica do método gradiente conjugado pode ser derivada usando os resultados dos Teoremas A.2 e A.3. Primeiro, usando (A.9) e a equação do passo 8 do Algoritmo 6, podemos substituir a fórmula para  $\alpha_k$  por

$$
\alpha_k = \frac{r_k^T r_k}{p_k^T A p_k}.
$$

Também, temos de  $(A.8)$  que  $\alpha_k A p_k = r_{k+1} - r_k$ , e usando novamente  $(A.9)$  e a equação do passo 8 do Algoritmo 6, obtemos

$$
\beta_{k+1} = \frac{r_{k+1}^T r_{k+1}}{r_k^T r_k}.
$$

Usando estas fórmulas e a igualdade (A.8) obtemos a seguinte forma para o método do gradiente conjugado.

## **Algoritmo 7**: Gradiente Conjugado

**Entrada**: *x*<sup>0</sup> **Saída**: solução *x*\* **1** Faça  $r_0 = Ax_0 - b e p_0 = -r_0$ **2**  $k$  ← 0 **3 enquanto**  $r_k \neq 0$  **faça**  $\alpha_k \leftarrow$  $r_k^T$  $\int_k^T r_k$  $p_{\iota}^{T}$  $_{k}^{T}Ap_{k}$ **4 5**  $x_{k+1}$  ←  $x_k + \alpha_k p_k$ **6**  $r_{k+1}$  ←  $r_k + \alpha_k A p_k$  $\beta_{k+1} \longleftarrow$  $r_{k+1}^T r_{k+1}$  $r_k^T$ *k rk* **7 8** *p*<sub>*k*+1</sub> ←−*r*<sub>*k*+1</sub> +  $\beta$ <sub>*k*+1</sub> *p*<sub>*k*</sub> **<sup>9</sup>** *k* ←− *k* + 1 **<sup>10</sup> fim** *x*<sup>\*</sup> ←  $x_{k+1}$ 

Em qualquer ponto do Algoritmo 7, nunca precisamos conhecer os vetores  $x, r$  e  $p$  apenas da iteração corrente e da anterior. Os cálculos com mais alto custo computacional realizados em cada iteração são o produto matriz-vetor  $Ap_k$ , os produtos internos  $p_k^T$  $\int_{k}^{T}(Ap_k)$  e  $r_{k+1}^T r_{k+1}$ , e três somas vetoriais. O método CG é recomendado apenas para problemas grandes, caso contrário a eliminação Gaussiana ou qualquer outro algoritmo de fatoração deve ser utilizado. Para grandes problemas, o método CG tem a vantagem de não alterar a matriz dos coeficientes, e algumas vezes aproxima a solução rapidamente [7].

## **Livros Grátis**

( <http://www.livrosgratis.com.br> )

Milhares de Livros para Download:

[Baixar](http://www.livrosgratis.com.br/cat_1/administracao/1) [livros](http://www.livrosgratis.com.br/cat_1/administracao/1) [de](http://www.livrosgratis.com.br/cat_1/administracao/1) [Administração](http://www.livrosgratis.com.br/cat_1/administracao/1) [Baixar](http://www.livrosgratis.com.br/cat_2/agronomia/1) [livros](http://www.livrosgratis.com.br/cat_2/agronomia/1) [de](http://www.livrosgratis.com.br/cat_2/agronomia/1) [Agronomia](http://www.livrosgratis.com.br/cat_2/agronomia/1) [Baixar](http://www.livrosgratis.com.br/cat_3/arquitetura/1) [livros](http://www.livrosgratis.com.br/cat_3/arquitetura/1) [de](http://www.livrosgratis.com.br/cat_3/arquitetura/1) [Arquitetura](http://www.livrosgratis.com.br/cat_3/arquitetura/1) [Baixar](http://www.livrosgratis.com.br/cat_4/artes/1) [livros](http://www.livrosgratis.com.br/cat_4/artes/1) [de](http://www.livrosgratis.com.br/cat_4/artes/1) [Artes](http://www.livrosgratis.com.br/cat_4/artes/1) [Baixar](http://www.livrosgratis.com.br/cat_5/astronomia/1) [livros](http://www.livrosgratis.com.br/cat_5/astronomia/1) [de](http://www.livrosgratis.com.br/cat_5/astronomia/1) [Astronomia](http://www.livrosgratis.com.br/cat_5/astronomia/1) [Baixar](http://www.livrosgratis.com.br/cat_6/biologia_geral/1) [livros](http://www.livrosgratis.com.br/cat_6/biologia_geral/1) [de](http://www.livrosgratis.com.br/cat_6/biologia_geral/1) [Biologia](http://www.livrosgratis.com.br/cat_6/biologia_geral/1) [Geral](http://www.livrosgratis.com.br/cat_6/biologia_geral/1) [Baixar](http://www.livrosgratis.com.br/cat_8/ciencia_da_computacao/1) [livros](http://www.livrosgratis.com.br/cat_8/ciencia_da_computacao/1) [de](http://www.livrosgratis.com.br/cat_8/ciencia_da_computacao/1) [Ciência](http://www.livrosgratis.com.br/cat_8/ciencia_da_computacao/1) [da](http://www.livrosgratis.com.br/cat_8/ciencia_da_computacao/1) [Computação](http://www.livrosgratis.com.br/cat_8/ciencia_da_computacao/1) [Baixar](http://www.livrosgratis.com.br/cat_9/ciencia_da_informacao/1) [livros](http://www.livrosgratis.com.br/cat_9/ciencia_da_informacao/1) [de](http://www.livrosgratis.com.br/cat_9/ciencia_da_informacao/1) [Ciência](http://www.livrosgratis.com.br/cat_9/ciencia_da_informacao/1) [da](http://www.livrosgratis.com.br/cat_9/ciencia_da_informacao/1) [Informação](http://www.livrosgratis.com.br/cat_9/ciencia_da_informacao/1) [Baixar](http://www.livrosgratis.com.br/cat_7/ciencia_politica/1) [livros](http://www.livrosgratis.com.br/cat_7/ciencia_politica/1) [de](http://www.livrosgratis.com.br/cat_7/ciencia_politica/1) [Ciência](http://www.livrosgratis.com.br/cat_7/ciencia_politica/1) [Política](http://www.livrosgratis.com.br/cat_7/ciencia_politica/1) [Baixar](http://www.livrosgratis.com.br/cat_10/ciencias_da_saude/1) [livros](http://www.livrosgratis.com.br/cat_10/ciencias_da_saude/1) [de](http://www.livrosgratis.com.br/cat_10/ciencias_da_saude/1) [Ciências](http://www.livrosgratis.com.br/cat_10/ciencias_da_saude/1) [da](http://www.livrosgratis.com.br/cat_10/ciencias_da_saude/1) [Saúde](http://www.livrosgratis.com.br/cat_10/ciencias_da_saude/1) [Baixar](http://www.livrosgratis.com.br/cat_11/comunicacao/1) [livros](http://www.livrosgratis.com.br/cat_11/comunicacao/1) [de](http://www.livrosgratis.com.br/cat_11/comunicacao/1) [Comunicação](http://www.livrosgratis.com.br/cat_11/comunicacao/1) [Baixar](http://www.livrosgratis.com.br/cat_12/conselho_nacional_de_educacao_-_cne/1) [livros](http://www.livrosgratis.com.br/cat_12/conselho_nacional_de_educacao_-_cne/1) [do](http://www.livrosgratis.com.br/cat_12/conselho_nacional_de_educacao_-_cne/1) [Conselho](http://www.livrosgratis.com.br/cat_12/conselho_nacional_de_educacao_-_cne/1) [Nacional](http://www.livrosgratis.com.br/cat_12/conselho_nacional_de_educacao_-_cne/1) [de](http://www.livrosgratis.com.br/cat_12/conselho_nacional_de_educacao_-_cne/1) [Educação - CNE](http://www.livrosgratis.com.br/cat_12/conselho_nacional_de_educacao_-_cne/1) [Baixar](http://www.livrosgratis.com.br/cat_13/defesa_civil/1) [livros](http://www.livrosgratis.com.br/cat_13/defesa_civil/1) [de](http://www.livrosgratis.com.br/cat_13/defesa_civil/1) [Defesa](http://www.livrosgratis.com.br/cat_13/defesa_civil/1) [civil](http://www.livrosgratis.com.br/cat_13/defesa_civil/1) [Baixar](http://www.livrosgratis.com.br/cat_14/direito/1) [livros](http://www.livrosgratis.com.br/cat_14/direito/1) [de](http://www.livrosgratis.com.br/cat_14/direito/1) [Direito](http://www.livrosgratis.com.br/cat_14/direito/1) [Baixar](http://www.livrosgratis.com.br/cat_15/direitos_humanos/1) [livros](http://www.livrosgratis.com.br/cat_15/direitos_humanos/1) [de](http://www.livrosgratis.com.br/cat_15/direitos_humanos/1) [Direitos](http://www.livrosgratis.com.br/cat_15/direitos_humanos/1) [humanos](http://www.livrosgratis.com.br/cat_15/direitos_humanos/1) [Baixar](http://www.livrosgratis.com.br/cat_16/economia/1) [livros](http://www.livrosgratis.com.br/cat_16/economia/1) [de](http://www.livrosgratis.com.br/cat_16/economia/1) [Economia](http://www.livrosgratis.com.br/cat_16/economia/1) [Baixar](http://www.livrosgratis.com.br/cat_17/economia_domestica/1) [livros](http://www.livrosgratis.com.br/cat_17/economia_domestica/1) [de](http://www.livrosgratis.com.br/cat_17/economia_domestica/1) [Economia](http://www.livrosgratis.com.br/cat_17/economia_domestica/1) [Doméstica](http://www.livrosgratis.com.br/cat_17/economia_domestica/1) [Baixar](http://www.livrosgratis.com.br/cat_18/educacao/1) [livros](http://www.livrosgratis.com.br/cat_18/educacao/1) [de](http://www.livrosgratis.com.br/cat_18/educacao/1) [Educação](http://www.livrosgratis.com.br/cat_18/educacao/1) [Baixar](http://www.livrosgratis.com.br/cat_19/educacao_-_transito/1) [livros](http://www.livrosgratis.com.br/cat_19/educacao_-_transito/1) [de](http://www.livrosgratis.com.br/cat_19/educacao_-_transito/1) [Educação - Trânsito](http://www.livrosgratis.com.br/cat_19/educacao_-_transito/1) [Baixar](http://www.livrosgratis.com.br/cat_20/educacao_fisica/1) [livros](http://www.livrosgratis.com.br/cat_20/educacao_fisica/1) [de](http://www.livrosgratis.com.br/cat_20/educacao_fisica/1) [Educação](http://www.livrosgratis.com.br/cat_20/educacao_fisica/1) [Física](http://www.livrosgratis.com.br/cat_20/educacao_fisica/1) [Baixar](http://www.livrosgratis.com.br/cat_21/engenharia_aeroespacial/1) [livros](http://www.livrosgratis.com.br/cat_21/engenharia_aeroespacial/1) [de](http://www.livrosgratis.com.br/cat_21/engenharia_aeroespacial/1) [Engenharia](http://www.livrosgratis.com.br/cat_21/engenharia_aeroespacial/1) [Aeroespacial](http://www.livrosgratis.com.br/cat_21/engenharia_aeroespacial/1) [Baixar](http://www.livrosgratis.com.br/cat_22/farmacia/1) [livros](http://www.livrosgratis.com.br/cat_22/farmacia/1) [de](http://www.livrosgratis.com.br/cat_22/farmacia/1) [Farmácia](http://www.livrosgratis.com.br/cat_22/farmacia/1) [Baixar](http://www.livrosgratis.com.br/cat_23/filosofia/1) [livros](http://www.livrosgratis.com.br/cat_23/filosofia/1) [de](http://www.livrosgratis.com.br/cat_23/filosofia/1) [Filosofia](http://www.livrosgratis.com.br/cat_23/filosofia/1) [Baixar](http://www.livrosgratis.com.br/cat_24/fisica/1) [livros](http://www.livrosgratis.com.br/cat_24/fisica/1) [de](http://www.livrosgratis.com.br/cat_24/fisica/1) [Física](http://www.livrosgratis.com.br/cat_24/fisica/1) [Baixar](http://www.livrosgratis.com.br/cat_25/geociencias/1) [livros](http://www.livrosgratis.com.br/cat_25/geociencias/1) [de](http://www.livrosgratis.com.br/cat_25/geociencias/1) [Geociências](http://www.livrosgratis.com.br/cat_25/geociencias/1) [Baixar](http://www.livrosgratis.com.br/cat_26/geografia/1) [livros](http://www.livrosgratis.com.br/cat_26/geografia/1) [de](http://www.livrosgratis.com.br/cat_26/geografia/1) [Geografia](http://www.livrosgratis.com.br/cat_26/geografia/1) [Baixar](http://www.livrosgratis.com.br/cat_27/historia/1) [livros](http://www.livrosgratis.com.br/cat_27/historia/1) [de](http://www.livrosgratis.com.br/cat_27/historia/1) [História](http://www.livrosgratis.com.br/cat_27/historia/1) [Baixar](http://www.livrosgratis.com.br/cat_31/linguas/1) [livros](http://www.livrosgratis.com.br/cat_31/linguas/1) [de](http://www.livrosgratis.com.br/cat_31/linguas/1) [Línguas](http://www.livrosgratis.com.br/cat_31/linguas/1)

[Baixar](http://www.livrosgratis.com.br/cat_28/literatura/1) [livros](http://www.livrosgratis.com.br/cat_28/literatura/1) [de](http://www.livrosgratis.com.br/cat_28/literatura/1) [Literatura](http://www.livrosgratis.com.br/cat_28/literatura/1) [Baixar](http://www.livrosgratis.com.br/cat_30/literatura_de_cordel/1) [livros](http://www.livrosgratis.com.br/cat_30/literatura_de_cordel/1) [de](http://www.livrosgratis.com.br/cat_30/literatura_de_cordel/1) [Literatura](http://www.livrosgratis.com.br/cat_30/literatura_de_cordel/1) [de](http://www.livrosgratis.com.br/cat_30/literatura_de_cordel/1) [Cordel](http://www.livrosgratis.com.br/cat_30/literatura_de_cordel/1) [Baixar](http://www.livrosgratis.com.br/cat_29/literatura_infantil/1) [livros](http://www.livrosgratis.com.br/cat_29/literatura_infantil/1) [de](http://www.livrosgratis.com.br/cat_29/literatura_infantil/1) [Literatura](http://www.livrosgratis.com.br/cat_29/literatura_infantil/1) [Infantil](http://www.livrosgratis.com.br/cat_29/literatura_infantil/1) [Baixar](http://www.livrosgratis.com.br/cat_32/matematica/1) [livros](http://www.livrosgratis.com.br/cat_32/matematica/1) [de](http://www.livrosgratis.com.br/cat_32/matematica/1) [Matemática](http://www.livrosgratis.com.br/cat_32/matematica/1) [Baixar](http://www.livrosgratis.com.br/cat_33/medicina/1) [livros](http://www.livrosgratis.com.br/cat_33/medicina/1) [de](http://www.livrosgratis.com.br/cat_33/medicina/1) [Medicina](http://www.livrosgratis.com.br/cat_33/medicina/1) [Baixar](http://www.livrosgratis.com.br/cat_34/medicina_veterinaria/1) [livros](http://www.livrosgratis.com.br/cat_34/medicina_veterinaria/1) [de](http://www.livrosgratis.com.br/cat_34/medicina_veterinaria/1) [Medicina](http://www.livrosgratis.com.br/cat_34/medicina_veterinaria/1) [Veterinária](http://www.livrosgratis.com.br/cat_34/medicina_veterinaria/1) [Baixar](http://www.livrosgratis.com.br/cat_35/meio_ambiente/1) [livros](http://www.livrosgratis.com.br/cat_35/meio_ambiente/1) [de](http://www.livrosgratis.com.br/cat_35/meio_ambiente/1) [Meio](http://www.livrosgratis.com.br/cat_35/meio_ambiente/1) [Ambiente](http://www.livrosgratis.com.br/cat_35/meio_ambiente/1) [Baixar](http://www.livrosgratis.com.br/cat_36/meteorologia/1) [livros](http://www.livrosgratis.com.br/cat_36/meteorologia/1) [de](http://www.livrosgratis.com.br/cat_36/meteorologia/1) [Meteorologia](http://www.livrosgratis.com.br/cat_36/meteorologia/1) [Baixar](http://www.livrosgratis.com.br/cat_45/monografias_e_tcc/1) [Monografias](http://www.livrosgratis.com.br/cat_45/monografias_e_tcc/1) [e](http://www.livrosgratis.com.br/cat_45/monografias_e_tcc/1) [TCC](http://www.livrosgratis.com.br/cat_45/monografias_e_tcc/1) [Baixar](http://www.livrosgratis.com.br/cat_37/multidisciplinar/1) [livros](http://www.livrosgratis.com.br/cat_37/multidisciplinar/1) [Multidisciplinar](http://www.livrosgratis.com.br/cat_37/multidisciplinar/1) [Baixar](http://www.livrosgratis.com.br/cat_38/musica/1) [livros](http://www.livrosgratis.com.br/cat_38/musica/1) [de](http://www.livrosgratis.com.br/cat_38/musica/1) [Música](http://www.livrosgratis.com.br/cat_38/musica/1) [Baixar](http://www.livrosgratis.com.br/cat_39/psicologia/1) [livros](http://www.livrosgratis.com.br/cat_39/psicologia/1) [de](http://www.livrosgratis.com.br/cat_39/psicologia/1) [Psicologia](http://www.livrosgratis.com.br/cat_39/psicologia/1) [Baixar](http://www.livrosgratis.com.br/cat_40/quimica/1) [livros](http://www.livrosgratis.com.br/cat_40/quimica/1) [de](http://www.livrosgratis.com.br/cat_40/quimica/1) [Química](http://www.livrosgratis.com.br/cat_40/quimica/1) [Baixar](http://www.livrosgratis.com.br/cat_41/saude_coletiva/1) [livros](http://www.livrosgratis.com.br/cat_41/saude_coletiva/1) [de](http://www.livrosgratis.com.br/cat_41/saude_coletiva/1) [Saúde](http://www.livrosgratis.com.br/cat_41/saude_coletiva/1) [Coletiva](http://www.livrosgratis.com.br/cat_41/saude_coletiva/1) [Baixar](http://www.livrosgratis.com.br/cat_42/servico_social/1) [livros](http://www.livrosgratis.com.br/cat_42/servico_social/1) [de](http://www.livrosgratis.com.br/cat_42/servico_social/1) [Serviço](http://www.livrosgratis.com.br/cat_42/servico_social/1) [Social](http://www.livrosgratis.com.br/cat_42/servico_social/1) [Baixar](http://www.livrosgratis.com.br/cat_43/sociologia/1) [livros](http://www.livrosgratis.com.br/cat_43/sociologia/1) [de](http://www.livrosgratis.com.br/cat_43/sociologia/1) [Sociologia](http://www.livrosgratis.com.br/cat_43/sociologia/1) [Baixar](http://www.livrosgratis.com.br/cat_44/teologia/1) [livros](http://www.livrosgratis.com.br/cat_44/teologia/1) [de](http://www.livrosgratis.com.br/cat_44/teologia/1) [Teologia](http://www.livrosgratis.com.br/cat_44/teologia/1) [Baixar](http://www.livrosgratis.com.br/cat_46/trabalho/1) [livros](http://www.livrosgratis.com.br/cat_46/trabalho/1) [de](http://www.livrosgratis.com.br/cat_46/trabalho/1) [Trabalho](http://www.livrosgratis.com.br/cat_46/trabalho/1) [Baixar](http://www.livrosgratis.com.br/cat_47/turismo/1) [livros](http://www.livrosgratis.com.br/cat_47/turismo/1) [de](http://www.livrosgratis.com.br/cat_47/turismo/1) [Turismo](http://www.livrosgratis.com.br/cat_47/turismo/1)